# EDUCATION **MODERNE SCHUL-IT**

孙

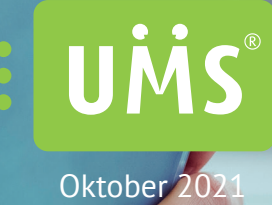

## **AUTOMATISIERUNG**

**Nahtlose und systemübergreifende Synchronisierung**

## **MODERNE SCHULKOMMUNIKATION**

**Treffen Sie die Schüler auf deren Plattformen und stärken Sie die Zusammenarbeit**

## **HILFE ZUR SELBSTHILFE**

**Sorgen Sie mithilfe von digitalen Werkzeugen für ein anregendes Lernerlebnis**

### **INHALTSVERZEICHNIS**

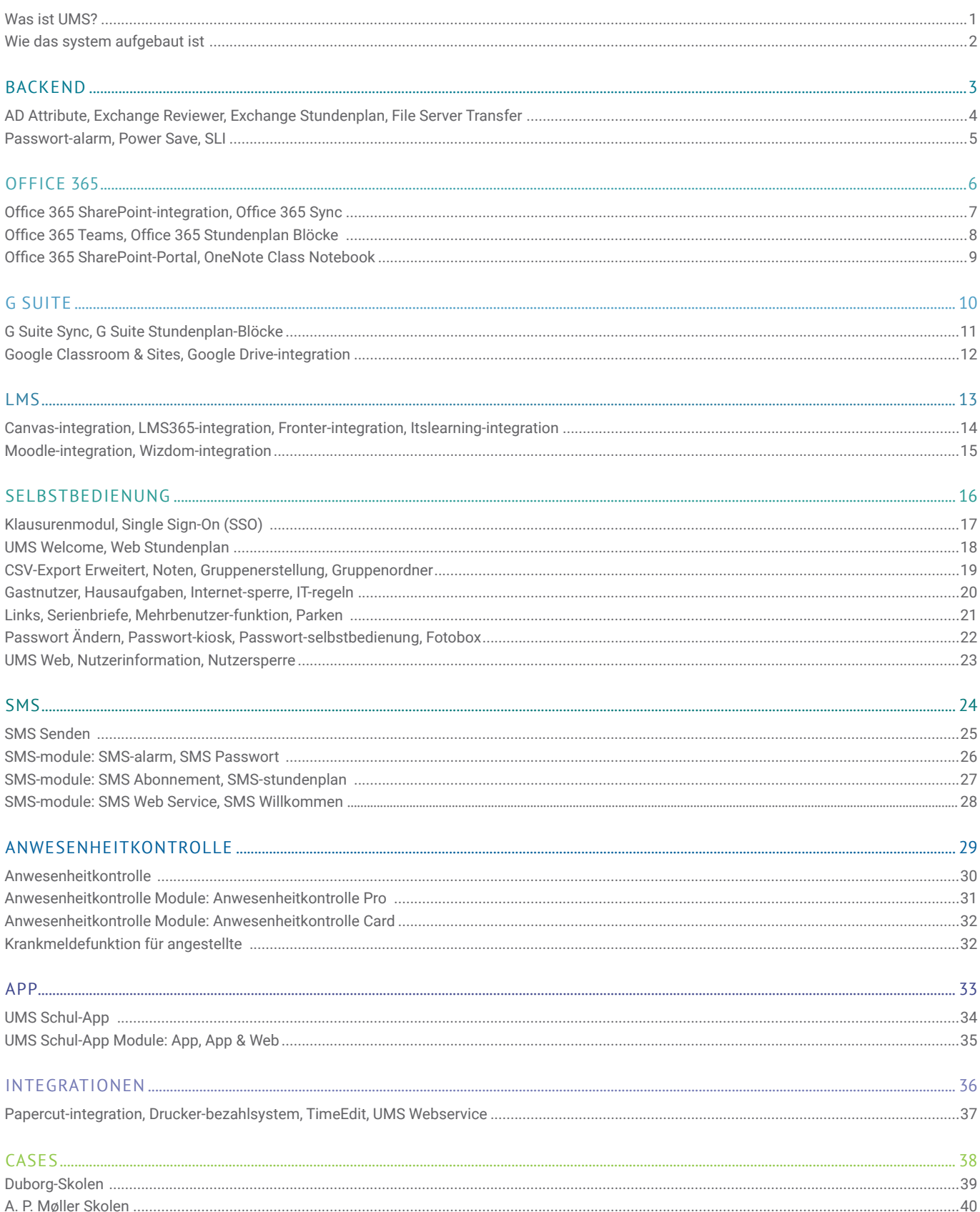

# WAS IST UMS?

– und wie kann es Ihre Schule bereichern?

### AUTOMATISIERTE NUTZERVERWALTUNG FÜR DEN BILDUNGSSEKTOR

UMS steht für User Management System, welches ein System zur Verwaltung von Nutzern ist, das von uns eigens für den Bildungssektor entwickelt worden ist.

UMS ist eine Standardlösung, die durch ihren modularen Aufbau problemlos gewartet und auf den neuesten Stand gebracht werden kann. Darüber hinaus ermöglichen es die optionalen Softwaremodule, das System gemäß den individuellen Anforderungen einer Schule anzupassen. Sie erhalten so eine simple und sehr effektive Lösung, die genau das enthält, was Sie benötigen – nicht mehr und nicht weniger.

### EIN NUTZERNAME UND PASSWORT

UMS vereinfacht aufwendige und langwierige Administrationsprozesse, indem Daten verschiedener Systeme gesammelt und upgedatet werden.

Das UMS-System erstellt eine Datenbank, die Informationen mit anderen Datenbanksystemen synchronisiert und pflegt. Dadurch wird es möglich, auf alle verschiedenen Systeme mit nur einem Nutzernamen und Passwort zuzugreifen.

### KONFIGURIEREN IHRE EIGENE, IDEALE LÖSUNG

Wir haben circa 80 Modulbausteine entwickelt, die sie je nach Bedarf miteinander kombinieren können, um am Ende eine Lösung zu erhalten, die ihren speziellen Bedürfnissen bestmöglich entspricht. Mit diesem Baukastensystem haben wir eine benutzerfreundliche und logische Lösung geschaffen.

### WER KANN VON UMS PROFITIEREN?

Dadurch, dass UMS zeitraubende und triviale administrative Prozesse vereinfacht und überflüssig macht, können schulinterne IT-Abteilungen in hohem Maß entlastet werden. Gleichzeitig verhilft es Lehrenden und Lernenden zu einem angenehmeren Schulalltag.

Auf der nächsten Seite erfahren Sie mehr darüber, welchen Nutzen IT-Abteilungen, Lehrer und Schüler von UMS haben.

### REFERENZEN

UMS hat bereits mehr als 600.000 Anwender in über 500 dänischen Institutionen, darunter allgemein- und berufsbildende Schulen, Handelsschulen, Hochschulen, Akademien, Sprachzentren und mehr.

Sie möchten sich einen Überblick darüber verschaffen, in welchen Schulen UMS zum Einsatz kommt? Auf www. inlogic.dk/cases finden Sie eine detaillierte Übersicht unserer Kunden und einige Fallbeispiele.

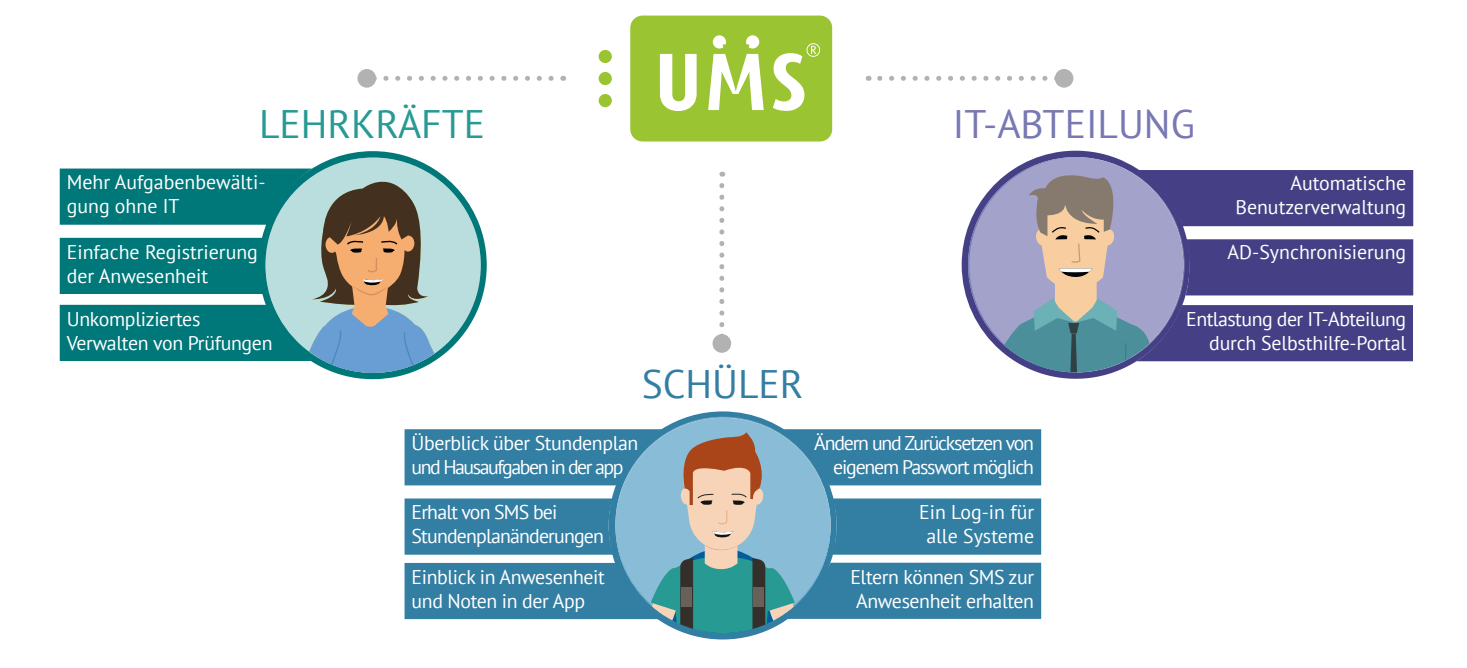

## WIE DAS SYSTEM AUFGEBAUT IST

Verschiedene Benutzer-Interfaces für verschiedene Benutzer

UMS setzt sich aus zwei Bestandteilen zusammen: ein Frontend-Teil und ein Backend-Teil. Im Backend-Teil, der sich an die schuleigene IT-Abteilung richtet, kann mithilfe des UMS Konfigurators festgelegt werden, wie die Nutzerprofile erstellt und auf dem Laufenden gehalten werden.

Darüber hinaus können hier auch mögliche Integrationen vorgenommen werden, wie z.B. von Office 365, Fronter, Google Apps und vielen weiteren Diensten.

Der Frontend-Teil des Systems ist in erster Linie ein Portal mit Selbstbedienungsfunktionen für Lehrer, Verwaltungspersonal und Schüler/Studenten.

Innerhalb des Portals können Lehrer Anwesenheitslisten anlegen, das Passwort eines Schülers zurücksetzen, SMS versenden, den Internetzugang regulieren bzw. blocken, Rundschreiben erstellen, Gastprofile anlegen uvm.

 Schüler können außerdem ihre Kontaktinformationen aktualisieren, Stundenpläne einsehen, ihr Passwort ändern etc. – je nachdem, welche Module dem System hinzugefügt werden.

### UMS-INTEGRATIONEN

Als flexibles System ist UMS mit zahlreichen der gängigsten Systeme kompatibel.

Wenn Sie genauere Informationen zu den verfügbaren Integrationen benötigen oder Wünsche und Anregungen äußern möchten, kontaktieren Sie uns gerne unter sales@inlogic.dk oder rufen Sie uns unter +45 42 40 88 00 an.

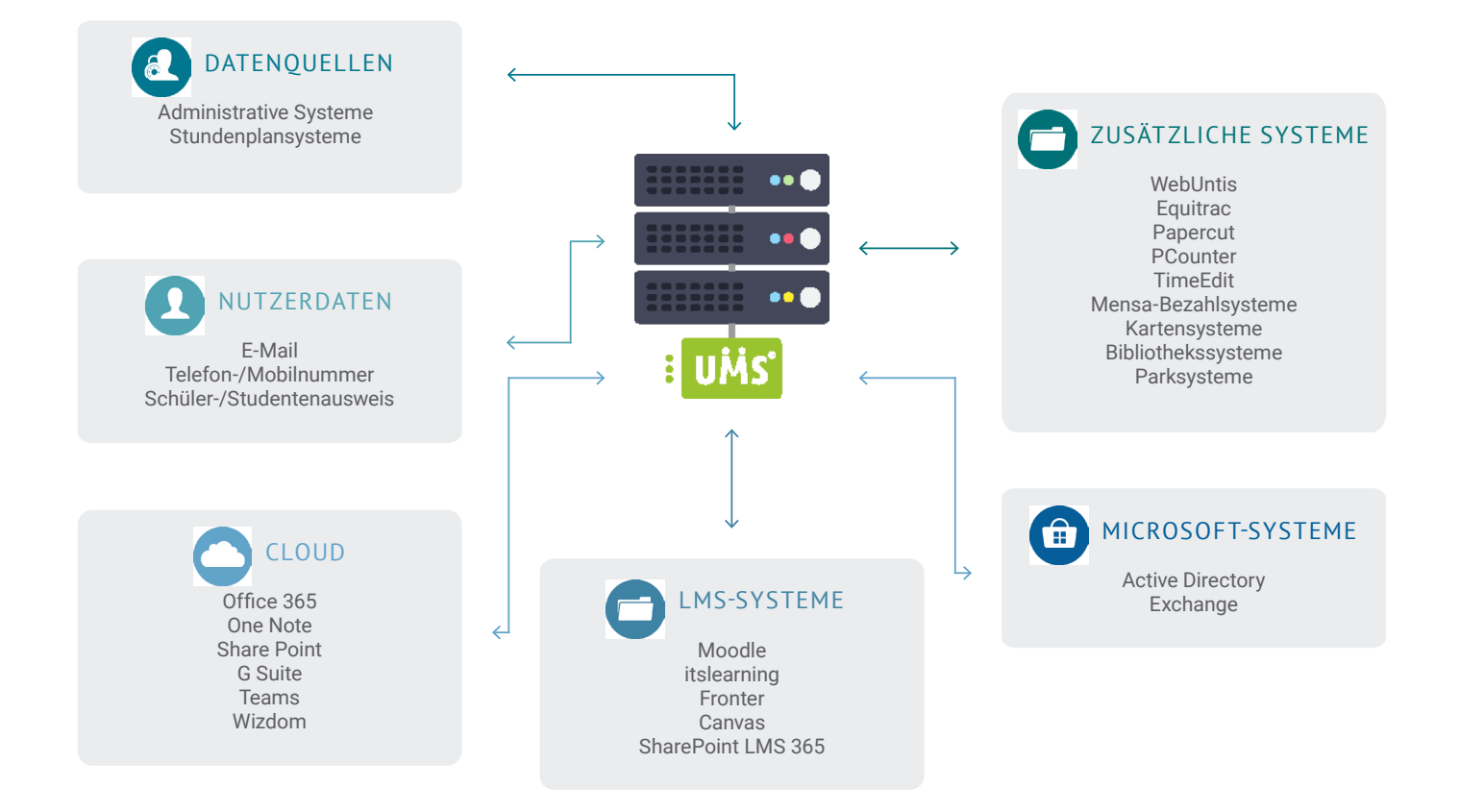

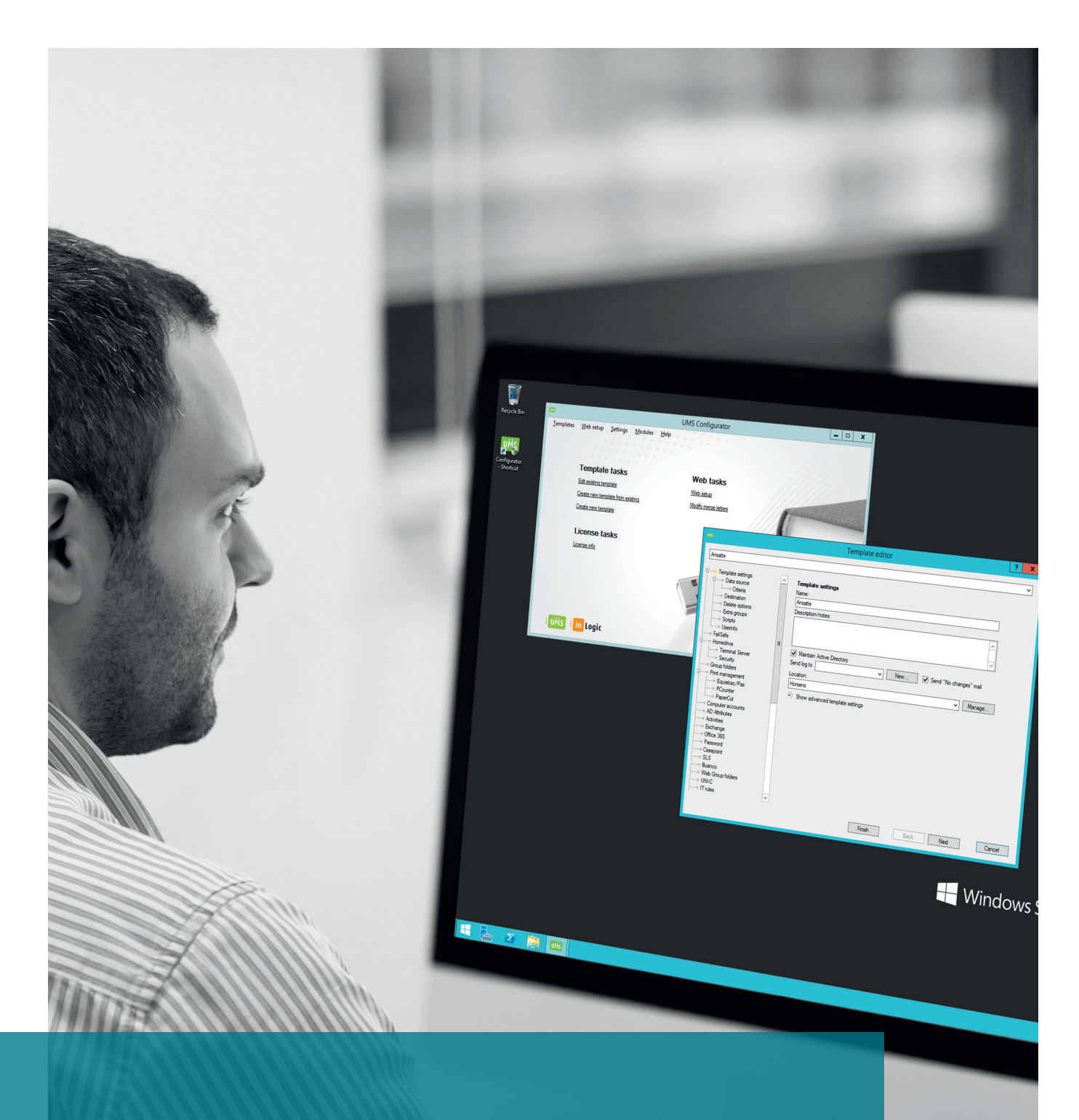

# BACKEND

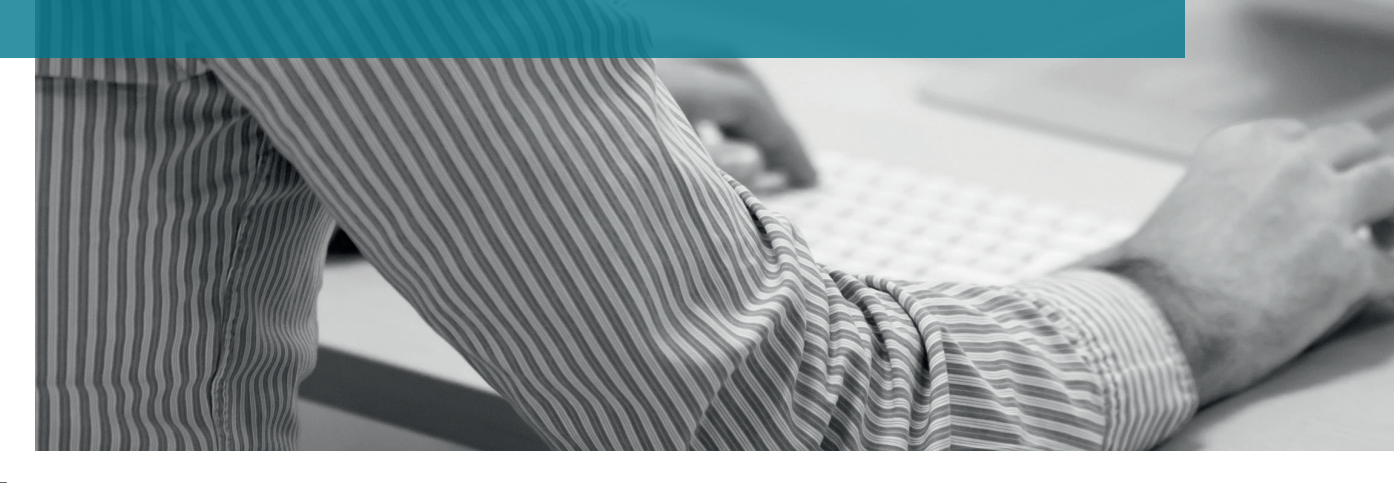

## AD ATTRIBUTE

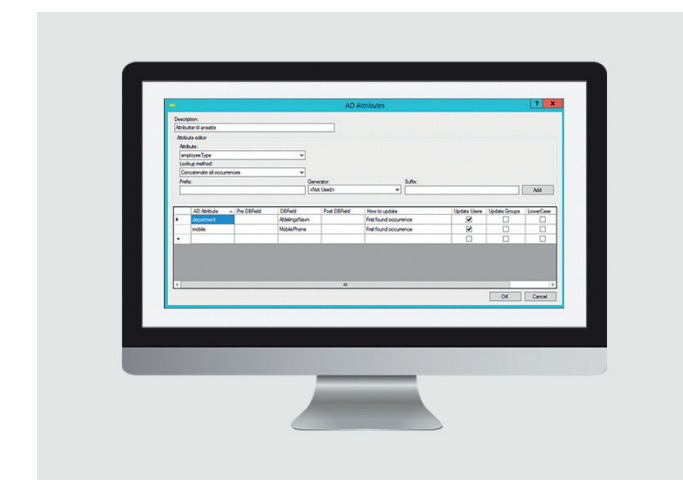

Mithilfe dieses Moduls werden Informationen aus den administrativen Systemen automatisch mit dem AD verknüpft und darin eingetragen, wodurch die zeitaufwendige manuelle Eingabe der Daten entfällt.

Alternativ kann das Modul statische Daten extrahieren und sie im AD nutzen. Sie profitieren bestmöglich von AD Attribute, wenn Sie andere Systeme nutzen, die Zugriff auf das AD haben, wie z.B. IP-Telefone oder Kopiergeräte.

## EXCHANGE REVIEWER

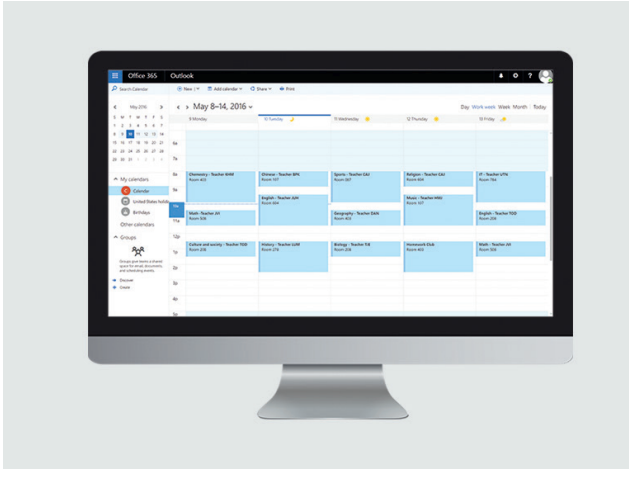

Mit dem Exchange Reviewer kann die Schule einfach und schnell Leseberechtigungen für den Outlook-Kalender verwalten. Dabei können einzelnen Nutzern aber auch Nutzergruppen automatisch Leseberechtigungen zugewiesen werden, wodurch die zeitintensive manuelle Eingabe entfällt.

Ist die Automatisierung eingerichtet, können neue Lehrkräfte so direkt die Kalender ihrer Kollegen einsehen, ohne im Vorhinein jeden einzelnen darum bitten zu müssen.

## EXCHANGE STUNDENPLAN FILE SERVER-TRANSFER

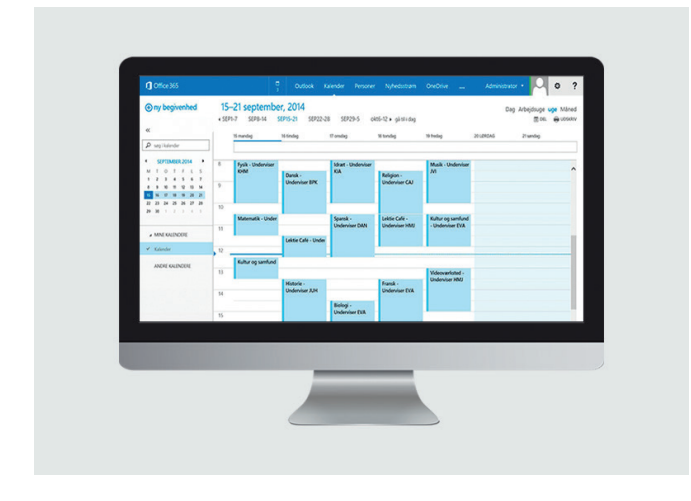

Dieses Modul erstellt automatisch Zeit-Blöcke für Angestellte, Studierende und Raumbelegungen. Die Räume werden dabei als Raum-Ressource erstellt.

Es ist zudem möglich, Exchange mit einem Smartphone zu synchronisieren, sodass der Telefonkalender automatisch Aktualisierungen erhält.

Die Zeitblöcke werden auf Grundlage der Daten aus den administrativen Systemen der Schule erstellt und können farblich so gekennzeichnet werde, dass sie sich von ihren privaten Terminen unterscheiden.

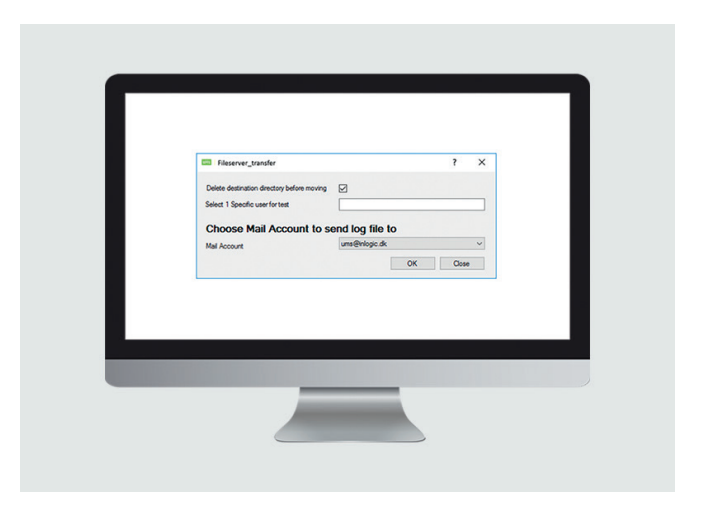

File Server-Transfer wurde für Schulen entwickelt, die gern die Ressourcen, die der manuelle Nutzerdatentransfer zwischen den Servern in Anspruch nimmt, einsparen möchte.

Das Modul bewegt Home und Profile Directory automatisch zwischen den Servern, damit die Daten ggf. dem Nutzer folgen können, beispielsweise bei einem Ortswechsel. Dies ist besonders von Vorteil, wenn ein Lehrer Teil eines neuen Bereiches wird oder sich ein Schüler für einen anderen Zweig der Schule entscheidet.

## PASSWORT-ALARM SLI

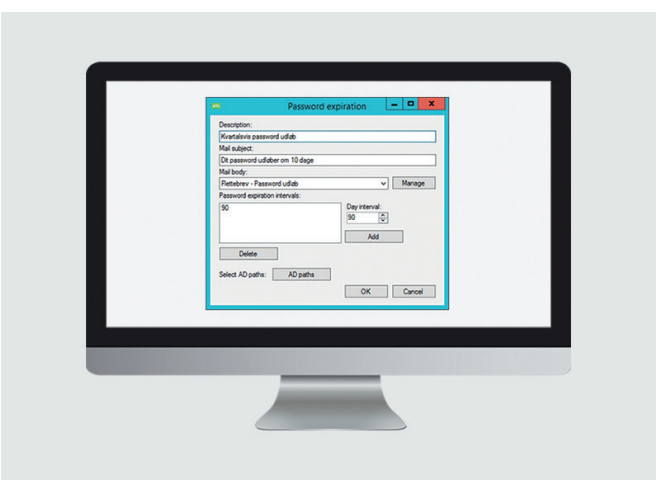

Durch den Passwort-Alarm werden alle Beschäftigten und Studierenden benachrichtigt, wenn sie ihr Passwort für die IT-Systeme der Einrichtung erneuert werden müssen. Dies ist insbesondere für BYOD-Nutzer von Vorteil, da deren Geräte nicht zum Schulnetzwerk gehören und daher auch keine Popup-Benachrichtigungen der Schule erhalten.

Die Erinnerung von UMS stellt sicher, dass die Nutzer ihr Passwort rechtzeitig ändern und damit nicht in Gefahr laufen, dass ihr Nutzerkonto geschlossen oder gesperrt wird. Intervalle und Zeitpunkt der Erinnerungen können Sie selbst festlegen.

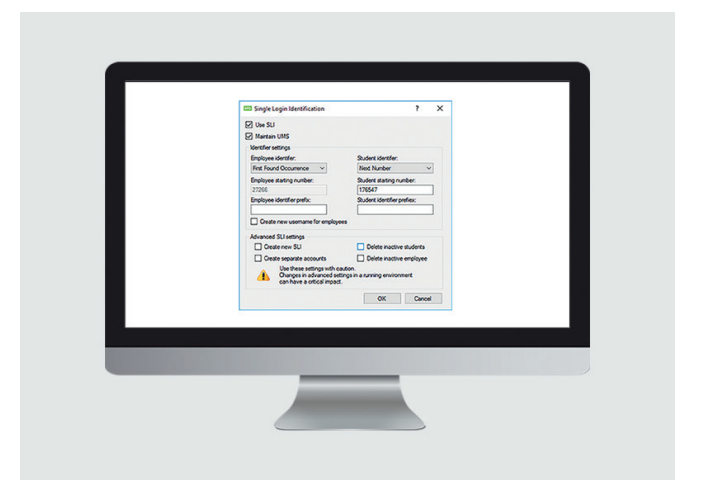

Das Modul Single Login Identification (SLI) ist für Schulen gedacht, die vermeiden möchten, dass Nutzer mehrere Benutzerkonten für die verschiedenen Schuldatenbanken benötigen.

Das SLI-Modul gibt den Anwendern ein AD-Benutzerkonto, das für mehrere Datenbanken genutzt werden kann. Davon profitieren zum Beispiel Nutzer, die in mehreren Einrichtungen desselben IT-Netzwerkes tätig sind – sie benötigen dafür nur noch ein einziges Konto.

### WEITERE MODULE

Wir bieten noch mehr Backend-Module als hier aufgeführt. Sie finden sie im Abschnitt Integrationen.

Sie können beispielsweise auch etwas über UMS Web erfahren.

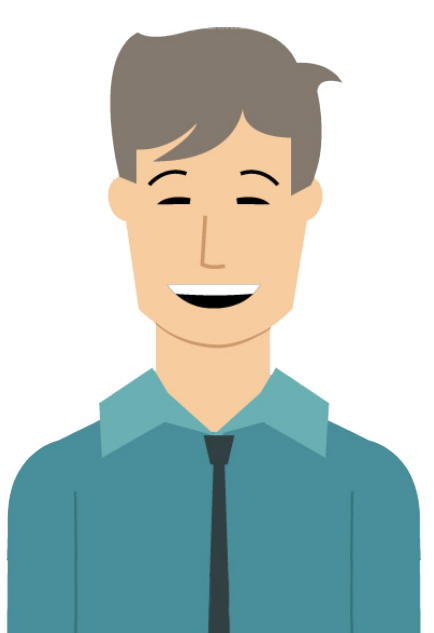

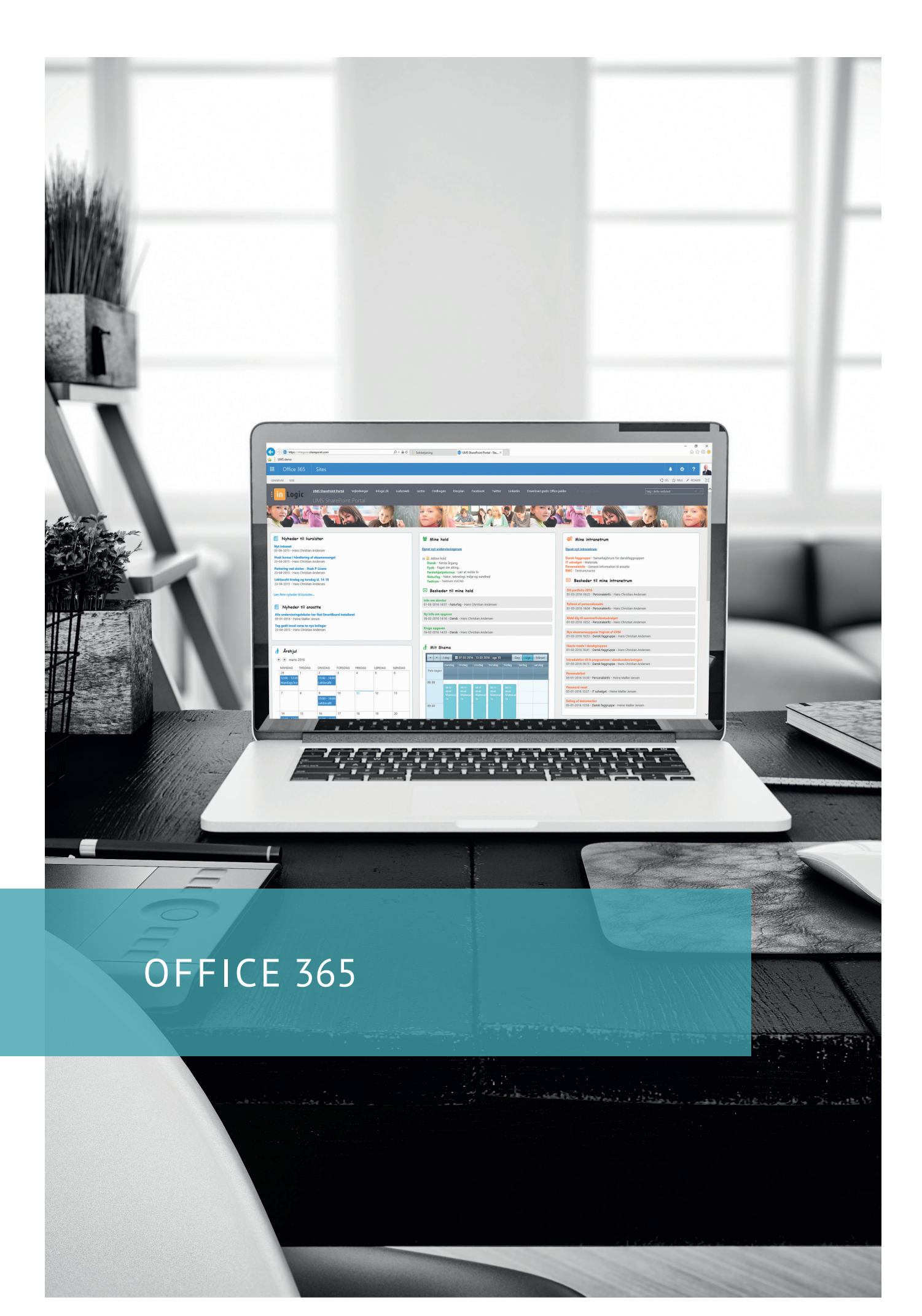

## OFFICE 365 SHAREPOINT-INTEGRATION

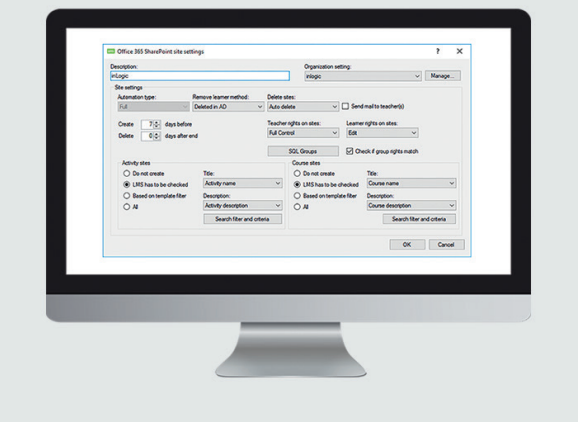

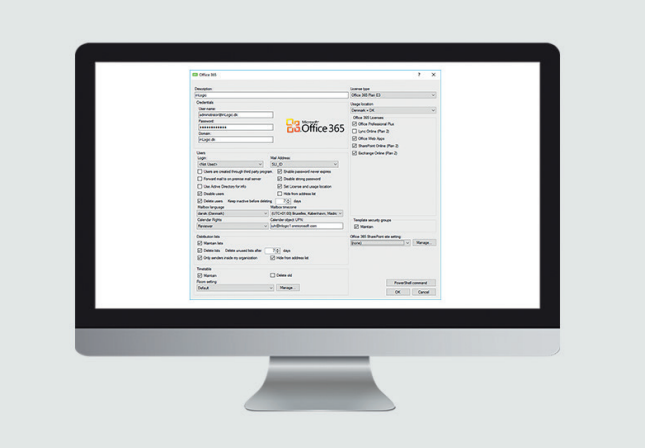

OFFICE 365 SYNC

Die Office 365 Sharepoint-Integration ist für Institutionen gedacht, die manuellen Administrationsaufwand in Verbindung mit Setup und Betrieb von SharePoint in Office 365 umgehen möchten.

Die Integration ermöglicht eine einfache und schnelle Inbetriebnahme von SharePoint, unabhängig davon, ob Sie Ihr SharePoint-Portal selbst erstellen oder von Dritten erstellen lassen.

Die Integration nutzt die Daten aus UMS, um automatisch Nutzerkonten für Lehrpersonal und Schüler zu erstellen und zu verwalten. Selbiges leistet die Integration auch in Bezug auf Räume, basierend auf Klassen und Veranstaltungen.

Mit anderen Worten ersparen Sie sich durch diese Integration unzählige Stunden manueller Arbeiten, sowohl bei Inbetriebnahme von SharePoint und später bei der Instandhaltung des Systems.

### VORTEILE DER OFFICE 365 SHAREPOINT-INTEGRAITON

- Automatische Nutzererstellung und-verwaltung auf Basis Ihres administrativen Systems
- Option, für verschiedene Kursverläufe und Ausbildungen verschiedene Vorlagen zu erstellen
- Geringerer Arbeitsaufwand für Ihr IT-Team, das sich dadurch stattdessen mit anderen Arbeiten befassen kann

Mit diesem Modul können Sie ihr schuleigenes administratives System mit Microsofts cloudbasierter Lösung integrieren.

Die Integration ermöglicht automatische Nutzererstellung und -verwaltung in Office 365, weshalb Office 365 ein wertvolles Tool für IT-Teams darstellt, die sich wünschen, weniger Zeit für manuelle Eingaben aufwenden zu müssen.

Mit ADFS kann Office 365 Sync Benutzernamen und Passwörter mit den Login-Daten aus dem AD synchronisieren, damit keine zusätzlichen Nutzerkonten und Passwörter für die verschiedenen IT-Systeme der Schule angelegt werden müssen.

### VORTEILE VON OFFICE 365 SYNC

- Automatische Nutzererstellung und -verwaltung in der Cloud
- Automatisches Synchronisieren von Nutzernamen und Passwörtern mit den AD-Login-Daten
- Automatische Nutzererstellung in Azure AD
- Möglichkeit, beispielsweise ausgehend von den Klassen sichere Räume einzurichten
- Möglichkeit, bestimmte Funktionen wie Skype oder Yammer in Office 365 zu aktivieren

Beachten Sie: Dieses Modul erfordert ADFS oder Dir Sync nur, wenn Passwörter von Office 365 synchronisiert werden sollen.

## OFFICE 365 TEAMS

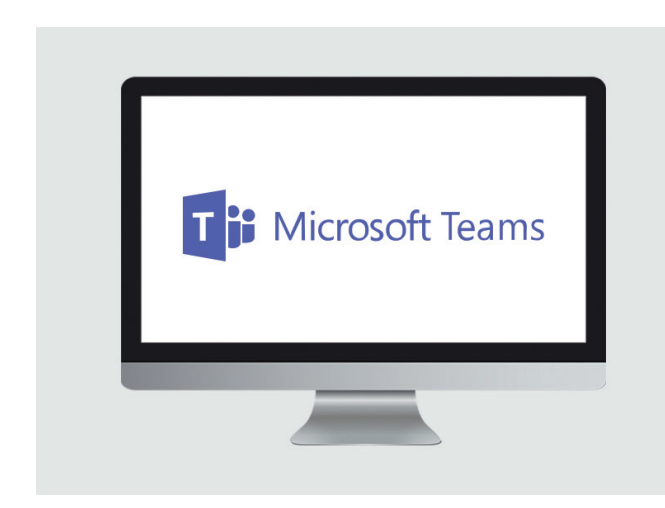

Microsoft Teams sammelt alle bekannten Funktionen aus Office 365 in einem digitalen Hub mit einer Vielzahl an Möglichkeiten zu kooperativer Arbeit. Teams wird dadurch zu einem idealen Werkzeug im Unterrichts- und Lernkontext.

In Teams können Sie Räume für kooperative Zusammenarbeit einrichten, durch die die Arbeiten einer Klasse einfach zu überblicken und strukturieren bleibt. Außerdem erfolgt die Kommunikation in Teams besonders unkompliziert. Dadruch, dass One Note Class Notebook in jedem Klassenzimmer integriert ist, können Lehrkräfte direkt von Teams aus Unterrichtsmaterial produzieren und organisieren.

Die übrigen Office 365-Apps sind in Teams direkt zugänglich. Daher gestaltet sich die Zusammenarbeit und das Teilen von Word-Dokumenten, PowerPoint-Präsentationen, Exceltabellen etc. besonders angenehm. Durch das Hinzufügen weiter Apps wie z.B. Konversationen, Videos etc. können motivierende und unterhaltende Lerninhalte geschaffen werden, die die aktive Teilnahme der Schüler fördern und allen die Möglichkeit gibt, gesehen und gehört zu werden.

Microsoft Teams kann zu mehr als nur zur Klassenzusammenarbeit genutzt werden. Es werden jegliche Form von Zusammenarbeit unterstützt und darüber hinaus neue schulinterne Kommunikationsmöglichkeiten geschaffen.

### TEAMS-INTEGRATION

Unsere Teams-Integration wurde für Schulen entwickelt, die gern auf ein manuelles Setup und Verwaltung verzichten möchten. Wir können Studierende, Lehrkräfte, Angestellte, Klassen und Fächer automatisch erstellen und verwalten.

Wenn Sie gern mehr über das Modul erfahren möchten, stehen wir Ihnen gerne telefonisch unter +42 40 88 00 oder per Mail an sales@inlogic.dk zur Verfügung.

## OFFICE 365 STUNDENPLANBLÖCKE

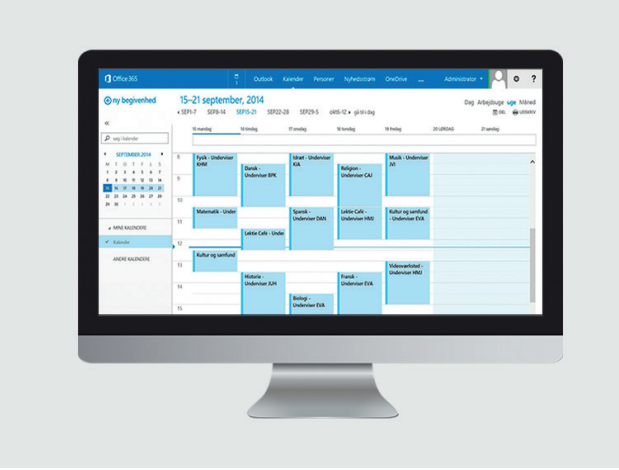

Dieses Modul erstellt Stundenpläne in Office 365, die Angestellte und Studierende in ihren Kalendern sehen können.

Unterrichtsräume werden als Raum-Ressourcen erstellt, sodass die Nutzer die Raumbelegung einsehen können und bei Bedarf Buchungsanfragen an das Verwaltungspersonal senden können. Die Nutzer können auf den Kalender im Web zugreifen und ihn mit ihren Smartphones verknüpfen, damit sie stets einen aktuellen Kalender in Reichweite haben.

Das Modul erstellt, strukturiert und pflegt die Stundenplanblöcke auf Basis des schuleigenen administrativen Systems. Blöcke, die auf diese Art dem Kalender hinzugefügt worden sind, können farblich hervorgehoben werden. Dadurch können schulinterne und private Vermerke einfach voneinander unterschieden werden.

Mit diesem Modul können die Nutzer Klassen, Unterrichtsräume, Lehrkräfte, Arbeitsaufträge (Add-On) uvm. einsehen.

### VORTEILE DER OFFICE 365 STUNDENPLAN-BLÖCKE

- Zufriedene Nutzer, die sich durch den Stundenplan einfach up-to-date halten können
- Durch die Möglichkeit, den Kalender mit dem Smartphone zu synchronisieren, können Nutzer jederzeit und überall darauf zugreifen
- Geringerer administrativer Aufwand für ihr IT-Team
- Schnelle Installation, damit Sie Office 365 sofort nutzen können
- Automatische Erstellung von Stundenplan-Blöcken mithilfe der Daten aus Ihrem administrativen System
- Kalender-Aktivitäten werden in der Cloud erstellt, statt auf Ihrem eigenen Server

## ONENOTE CLASS NOTEBOOK

## OFFICE 365 SHAREPOINT-PORTAL

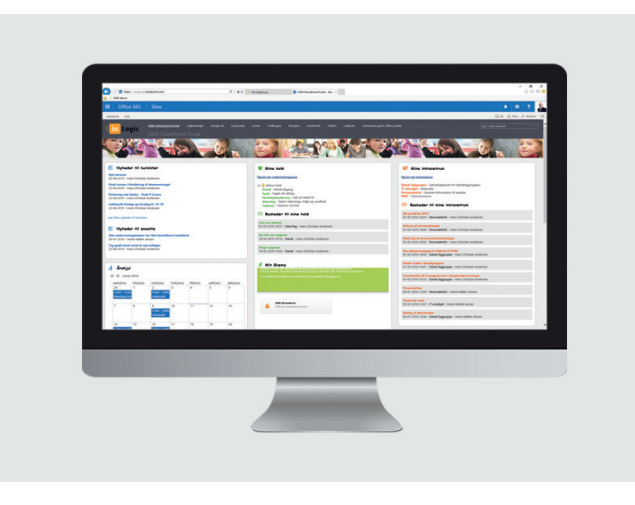

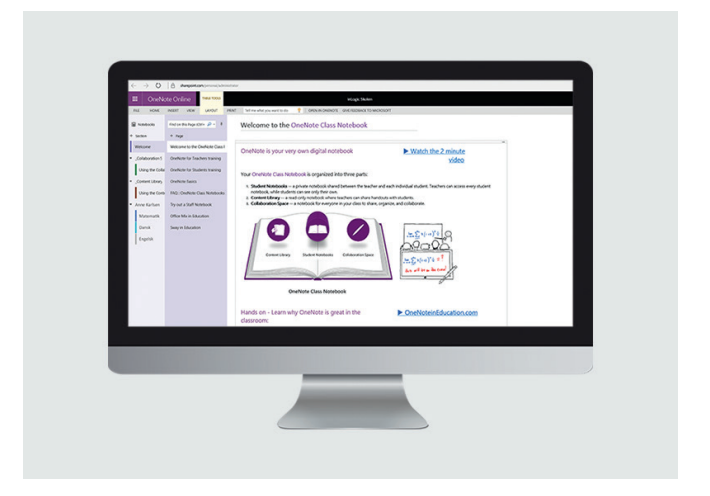

Office 365 SharePoint-Portal ist eine Lösung speziell für Einrichtungen, die sich ein einfaches Lernportal wünschen. Lehrenden und Lernenden werden oft äußerst komplexe Lösungen vorgestellt, die durch ihre Fülle an verschiedenen Funktionen schwer durchschaubar und umständlich zu nutzen sind. Mit Office 365 UMS SharePoint-Portal ändern wir das.

Das Portal ist einfach und übersichtlich aufgebaut und zeichnet sich durch eine hohe Benutzerfreundlichkeit aus. Auf dieser Weise können Sie überflüssige Verwirrung vermeiden und Ihre Zeit sinnvoll nutzen. Statt sich übermäßig lange durch ein weiteres kompliziertes System zu navigieren, können Sie unsere Lösung effektiv im Unterricht einsetzen.

### **LERNRÄUME**

Ein Lernraum enthält alles für ein spezielles Fach Relevante. Standardmäßig findet man in einem solchen Raum Benachrichtigungen, Abgabeordner, Links, ein Videoportal, ein Diskussionsforum, Arbeitspläne, Unterrichtsmaterialien und gemeinsame Dokumente.

### IHRE SCHULE ERHÄLT EIN UMFASSENDES, FUNKTIONALES INTRANET

Ihre Schule erstellt Räume im Intranet selbst. Dort können Räume für Lehrkräfte geschaffen werden, z.B. für alle diejenigen, die Französisch unterrichten. Gleichermaßen können Schülern Räume zugeteilt werden, z.B. ein Raum für eine bestimme Klasse.

In einem Intranetraum kann die Schule unter anderem Gruppenräume einrichten, Mitteilungen versenden, 'Meine Räume' auf der Startseite anzeigen lassen, zusätzliche Nutzer Räumen hinzufügen und eine Liste mit Links erstellen.

Unsere OneNote Class Notebook-Integration ist für Schulen entwickelt worden, die in Verbindung mit OneNote Class Notebook gern auf manuelles Setup und Verwaltung verzichten möchten.

Die Integration bezieht automatsch Daten aus Ihrem administrativen System und synchronisiert diese mit OneNote Class Notebook, sodass sowohl den Lehrkräften als auch den Studierenden automatisch Notebook erstellt werden.

Auf diese Weise wird der Einstieg in die Nutzung dieses Lernwerkzeugs im Unterricht vereinfacht. Sobald das Setup erfolgt ist, erhalten Schüler und Lehrkräfte Zugang zu einer langen Reihe verschiedener Funktionen, die den Unterricht unterstützen können.

Ihr OneNote Class Notebook kann vor Beginn des Schuljahres angelegt werden, damit das Lehrpersonal sich und die Unterrichtsmaterialien in Ruhe vorbereiten kann. Wenn im Verlauf des Schuljahres weitere Unterrichtsteilnehmer hinzukommen, werden diese ebenfalls automatisch erstellt und hinzugefügt.

### MÖGLICHKEITEN VON ONENOTE CLASS NOTEBOOK

OneNote Class Notebook ist ideal dazu geeignet, Handouts etc. digital an Studierende zu verteilen. Es kann als Bibliothek für unterrichtsrelevante Materialien genutzt werden, um Arbeitsaufträge zu verteilen und um Umfragen und Quizze durchzuführen.

Der Vorteil hierbei ist, dass die Lehrkraft den Fortschritt der Schüler mitverfolgen kann und Einsicht in deren Arbeitsweise erhält. Es können auch Kommentare direkt in den Hausaufgaben-Bereich abgegeben werden.

Auf die gleiche Art können Schüler Feedback und Bewertungen direkt in OneNote Class Notebook erhalten, sobald beispielsweise ein Quiz beendet wurde oder die Hausaufgaben abgegeben wurden.

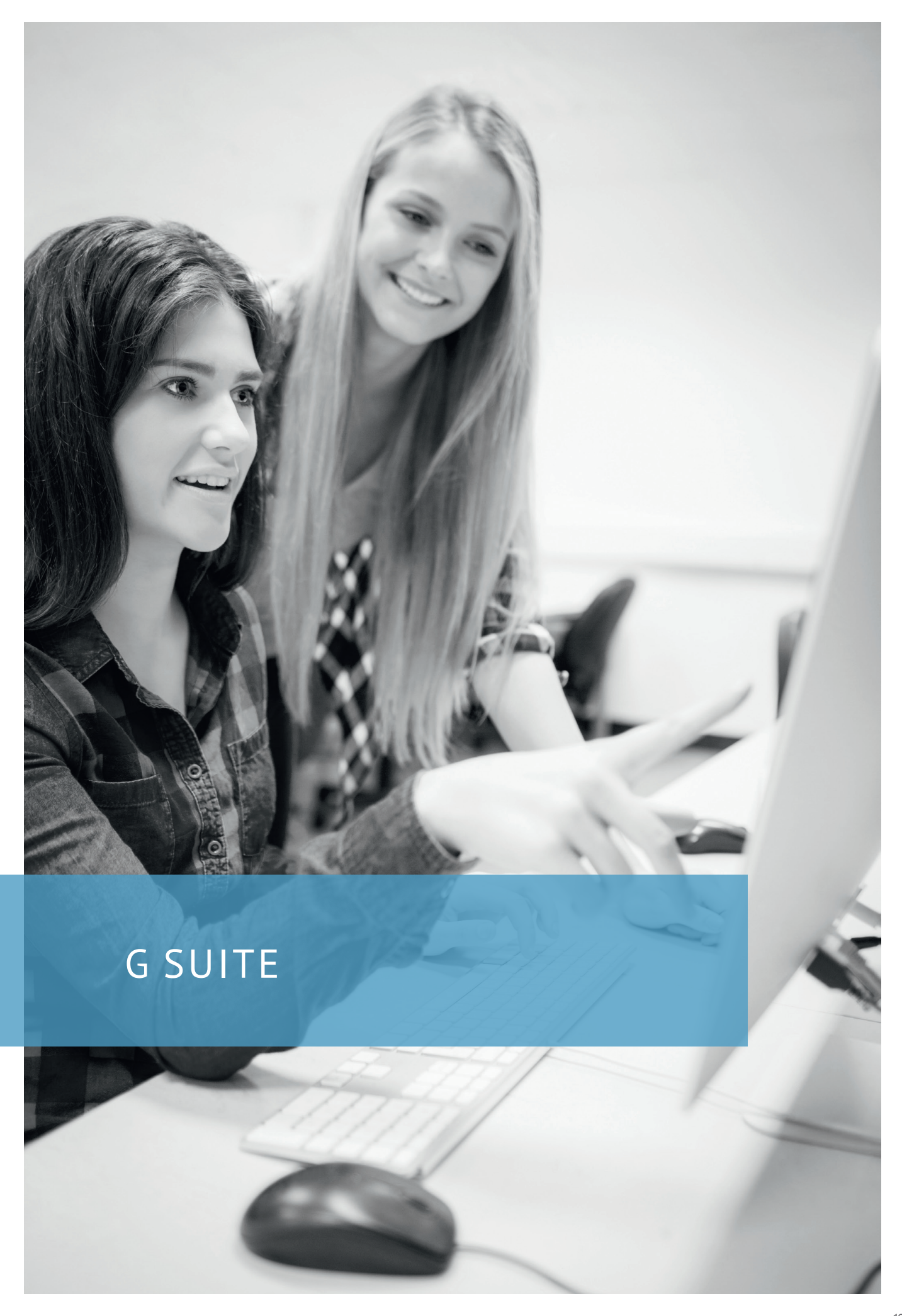

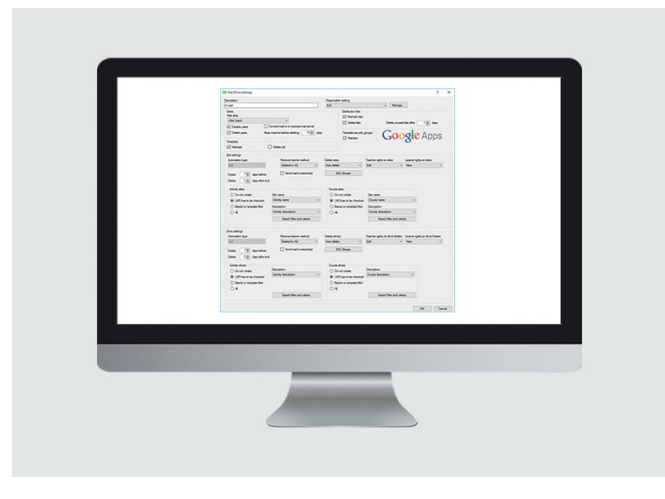

Mit dem Modul G Suite Sync integriert UMS zu G Suite. Das Modul erstellt, aktualisiert und löscht Nutzer und ihre E-Mail-Konten in G Suite.

Jede Änderung der Daten, wie z.B. ein neues Passwort, wird mit UMS synchronisiert. Dadurch können Nutzer auf UMS und G Suite mit einem einzigen Passwort zugreifen.

### DIE INTEGRATION MIT G SUITE SYNC MACHT SICH SCHNELL BEZAHLT

- Sie müssen nicht länger Scripts zur Datensynchronisierung programmieren
- Nutzer werden automatischen auf Grundlage ihres administrativen Systems erstellt
- Sorgen Sie für Entlastungen durch Automatisierungen und verbessern Sie dadurch die Qualität der Arbeit Ihres IT-Teams

## G SUITE SYNC G SUITE STUNDEN-PLAN-BLÖCKE

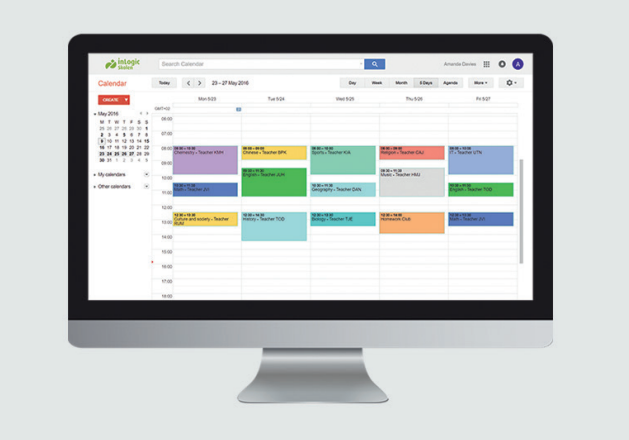

G Suite Stundenplan-Blöcke ist für Schulen entwickelt worden, die in Verbindung mit G Suite einen möglichst niedrigen manuellen Arbeitsaufwand haben möchten.

Das Modul erstellt und aktualisiert automatisch die Aktivitäten und Veranstaltungen der Nutzer in Google Calendar, sodass die Stundenpläne zu jedem Zeitpunkt auf dem neuesten Stand sind und Sie außerdem Eingabefehler vermeiden. Die Daten können mit Smartphone-Kalendern synchronisiert werden, damit die Nutzer einen aktuellen Kalender immer in Reichweite haben.

### VORTEILE VON G SUITE STUNDENPLAN-BLÖCKE

- Statt mehrere Systeme für den selben Arbeitsschritt zu nutzen, erhalten sie alle Funktionen gebündelt in einem Paket
- Das System bezieht die Daten direkt aus Ihrem administrativen System und kann deshalb automatisiert Nutzer verwalten
- Hat eine Lehrkraft Arbeitsaufträge für eine Veranstaltung vermerkt, werden diese in den Stundenplan-Blöcken angezeigt.

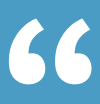

*Wir haben mit UMS viel Zeit gespart. Wir können jetzt unsere Zeit in andere relevante IT-Aufgaben investieren, da es keine weitere Zeit bedarf Benutzer und Gruppen zu administrieren. Dies bedeutet auch, dass wir keine Unterstützung durch externe IT-Unternehmen mehr benötigen. Zusätzlich sparen wir jedes Jahr viel Geld.* 

> Lilly Nielsen IT-Consultant **Kolding HF & VUC**

## GOOGLE DRIVE-INTEGRATION

## GOOGLE CLASSROOM & SITES

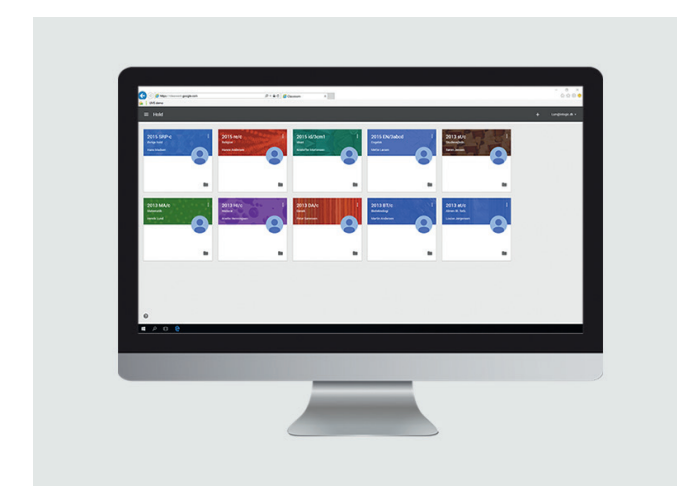

Wir haben eine Integration entwickelt, die den Einstieg in das Lernportal Google Classroom und das Intranet- und Hompagetool Google Sites erleichtert.

Die Integration erstellt und verwaltet auf Grundlage der Daten aus ihrem administrativen System automatisch Nutzer und Räume in Google Classroom und Google Sites. Kommen im Laufe eines Schuljahres neue Teilnehmer hinzu, werden sie automatisch den richtigen Unterrichtsräumen zugeteilt und erhalten entsprechende Zugriffsrechte.

Es ist möglich, Klassen- bzw. Gruppenseiten in Google Sites mithilfe von Vorlagen zu erstellen. Dies gilt auch für die Raumverwaltung in Google Classrooms.

Durch die Automatisierungen erschaffen Sie eine Zeitersparnis, in der Sie stattdessen anderen Aufgaben nachkommen können. Am wichtigsten ist aber: der Einstieg in die Nutzung von Google Sites und Google Classrooms wird Ihnen extrem einfach gemacht.

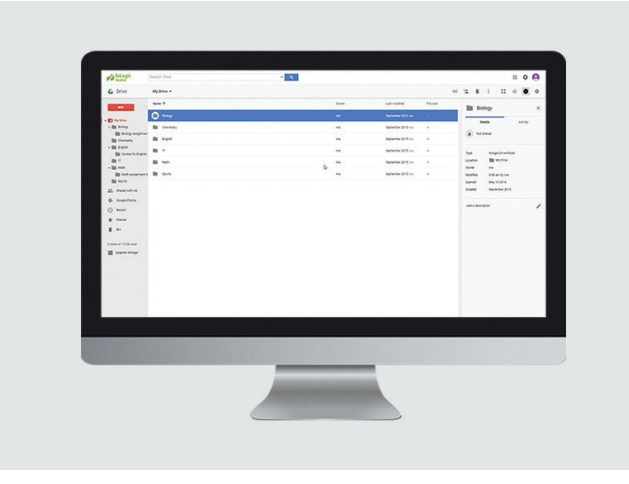

Google Drive ist ein beliebter Cloud-Speicher-Dienst, dessen Benutzung für Bildungseinrichtungen kostenfrei ist. Mit Google Drive können Sie Dateien bearbeiten und in der Cloud abspeichern, sodass sie von überall darauf zugreifen können.

Was geschieht aber, wenn eine gesamte Schule oder ein IT-Hosting-Zentrum in die Cloud verlegt werden? Es entsteht eine lange Reihe administrativer Aufgaben für ihr IT-Team. Aufgaben, die hohe Aufmerksamkeit und Priorisierung verlangen.

Bevor Google Drive in Betrieb genommen wird, müssen Nutzer, Gruppen und verschiedene Veranstaltungsarten erstellt und strukturiert werden. Anschließend muss dieses System fortlaufend aktualisiert und gepflegt werden. Bei all diesen Aufgaben unterstützt Sie unsere Integration mit Google Drive.

### DIE GOOGLE DRIVE-INTEGRATION MACHT SICH SCHNELL BEZAHLT

- Ordner zur gemeinsamen Nutzung in Gruppen oder Klassen werden automatisch erstellt und aktualisiert
- Ein Ordnersystem, beispielsweise aufgeteilt nach Klasse oder Fach wird erstellt
- In speziellen Abgabeordnern können Nutzer erledigte Aufgaben bequem via Drag & Drop abliefern
- Den Nutzern werden automatisch die für sie relevanten Nutzungsrechte zugeteilt
- Die Automatisierungen entlasten Ihr IT-Team

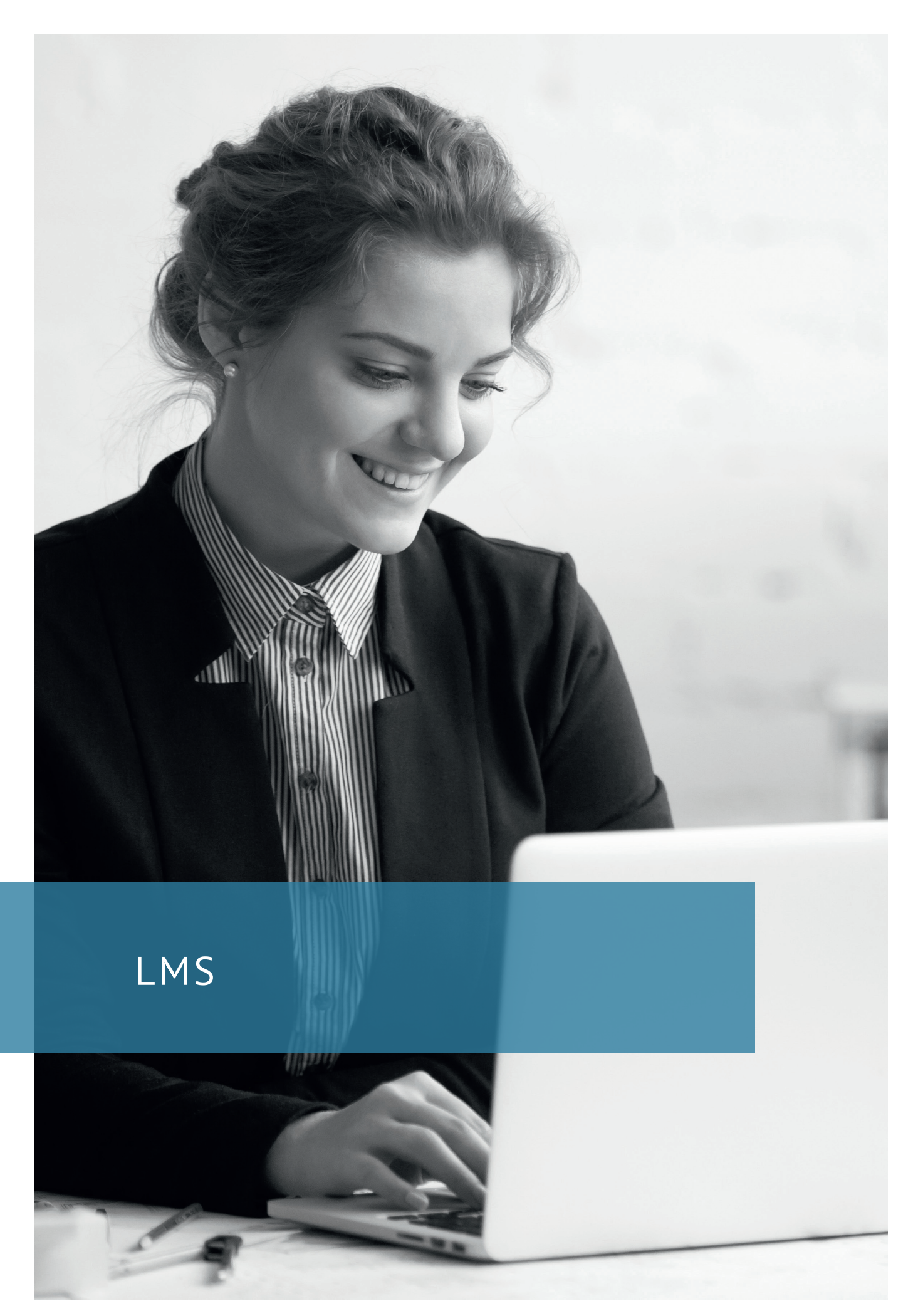

## CANVAS-INTEGRATION

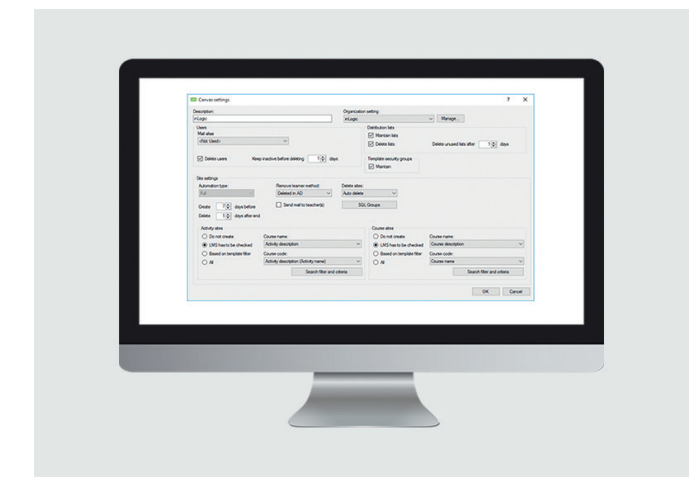

Mit der Canvas-Integration werden Nutzer automatisch auf Grundlage der Daten in den administrativen Systemen erstellt und aktualisiert.

Des Weiteren verwaltet die Integration automatisch Räume und Mailgruppen, die Lehrkräfte und Studierende in Zusammenhang mit dem Unterricht nutzen können.

Die Integration ist ein Webangebot und kann daher Aufgaben on-the-fly erledigen.

## LMS365-INTEGRATION

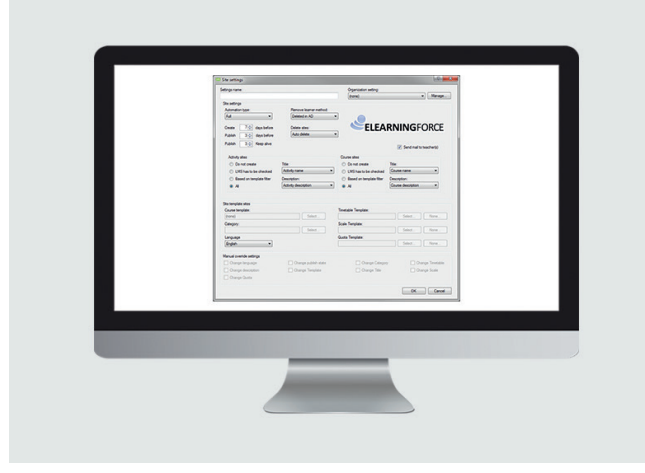

ELEARNINGFORCE LMS365 erstellt und pflegt – auf Basis des administrativen Systems – automatisch Daten in SharePoint.

Die Integration erstellt und aktualisiert ebenso Klassen und Seiten, wie sie Unterrichtende und Studierende auf den Seiten verwaltet. Vorlagen werden unterstützt und Sie können selbst über die Sichtbarkeit einer Seite bestimmen.

Sharepoint LMS ist für alle Arten von Bildungsarten geeignet und bietet reichlich Möglichkeiten, individuelle Einstellungen z.B. hinsichtlich der Ausbildungsart vorzunehmen.

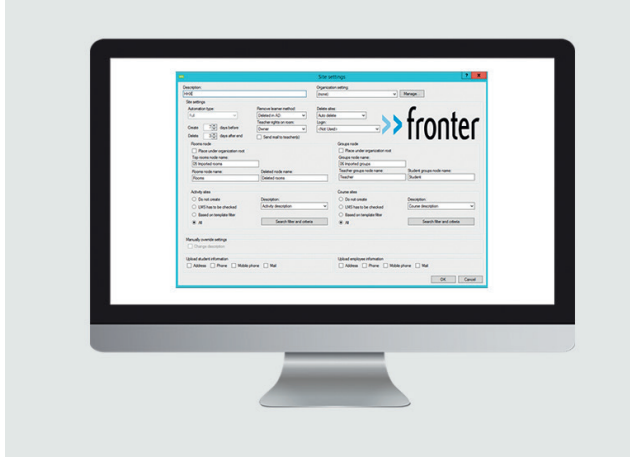

Diese Integration erstellt und pflegt mithilfe des administrativen Systems Nutzerdaten automatisch in das Fronter-System. Gleichzeitig werden Räume erstellt, die zu Unterrichtszwecken genutzt werden können.

Die Fronter-Integration verwaltet alle Räume und entfernt jene, die nicht mehr genutzt werden, aus dem System. Die Automatisierung stellt für Sie eine wertvolle Zeitersparnis dar, die Sie mit anderen Tätigkeiten nutzen können.

Die Integration ist ein Webangebot und nimmt automatisch Passwortsynchronisierungen vor, damit Schüler lediglich ein Passwort für die IT-Dienste der Schule nutzen müssen.

## FRONTER-INTEGRATION ITSLEARNING-INTEGRATION

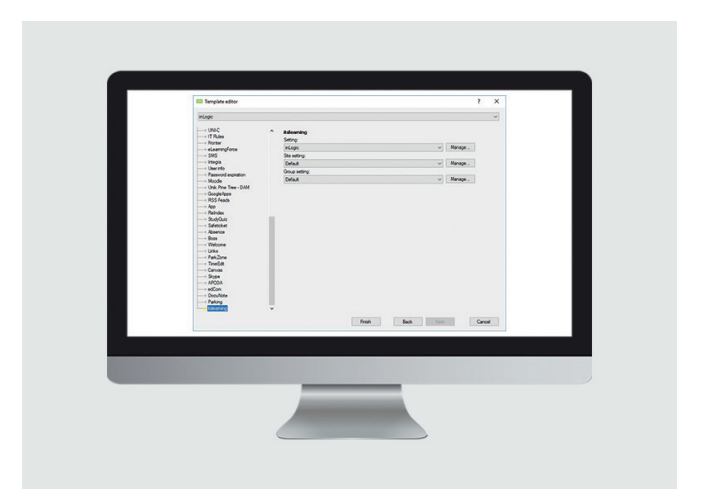

Die itslearning-Integration nimmt Schulen viele triviale und zeitaufwendige administrative Arbeiten ab. Die Integration sorgt dafür, dass Nutzer und Gruppenräume automatisch auf Basis des genutzten administrativen Systems erstellt und verwaltet werden.

UMS unterstützt die hierarchische Struktur von itslearning, bei der Klassen, Verwaltung usw. entsprechend der Hierarchie der Institution organisiert sind.

In Kürze können außerdem Räume und Gruppen anhand von verschiedenen Vorlagen erstellt werden.

## MOODLE-INTEGRATION

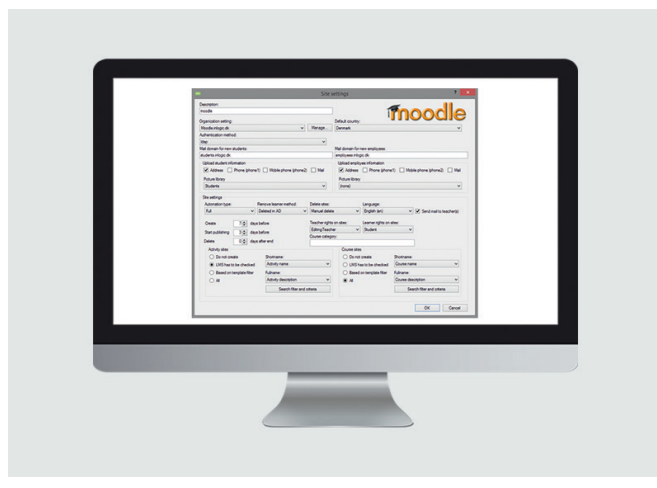

Die Moodle-Integration erstellt, pflegt und verwaltet automatisch Nutzerkonton anhand der Daten aus Ihrem administrativen System. Gleichzeitig werden automatisch Gruppenräume erstellt, die von Lehrkräften und Schülern bzw. Studierenden im Unterricht genutzt werden können.

Außerdem gibt es die Möglichkeit, Passwörter zu synchronisieren und Profilbilder hochzuladen, sodass die Lehrkräfte und Studierende immer wissen, mit wem sie interagieren.

Mit der Moodle-Integration erhalten Sie einen Überblick und stellen sicher, dass Nutzerdaten zu jedem Zeitpunkt korrekt verwaltet und aktualisiert werden, ohne dass dabei manuelle Eingaben getätigt werden müssen.

## WIZDOM-INTEGRATION

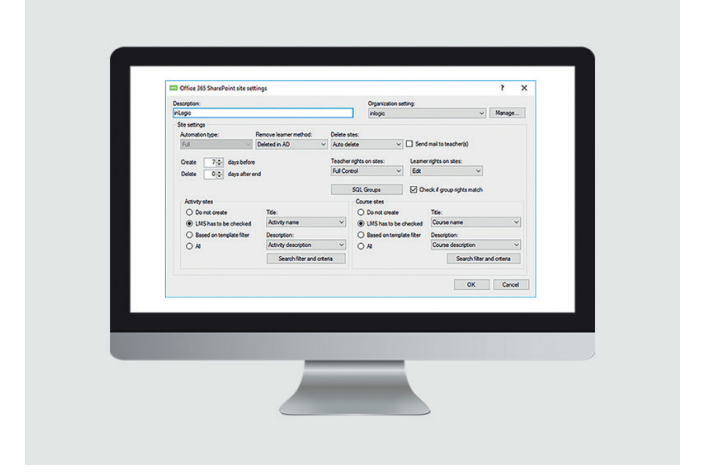

Diese Integration vereinfacht den Einstieg in die Nutzung der SharePoint-Lösung von Wizdom, indem sie basierend auf den Daten aus UMS Nutzerkonten automatisch sowohl für Lehrer als auch für Studierende und Schüler in SharePoint anlegt und verwaltet.

Gleichzeitig werden auf Grundlage von Klassen und Aktivitäten automatisch Räume erstellt und organisiert. Durch die Automatisierung sparen Sie sowohl bei der Einrichtung von Wizdoms SharePoint als auch im späteren Betrieb des Systems viel Zeit.

Es ist darüber hinaus möglich, für verschiedene Ausbildungen und Kurse auch verschiedene Vorlagen zu nutzen.

*Wir haben uns für UMS entschieden, weil uns das System eine einfache Lösung für die Erstellung und Verwaltung von Nutzerkonten für unsere große Zahl an Schülern, Kursteilnehmern und Angestellten bat.*

*UMS stellt sicher, dass wir Nutzer automatisch in unserem AD erstellen und entfernen, Nutzergruppen mit bestimmten Zugangsberechtigungen ausgestattet werden, Office 365-Lizenzen verteilt werden und auf unserem Moodle-Server auf Unterrichtsmaterialien zugegriffen werden kann.*

> Stephen Svendsen **Systemadministrator IBC**

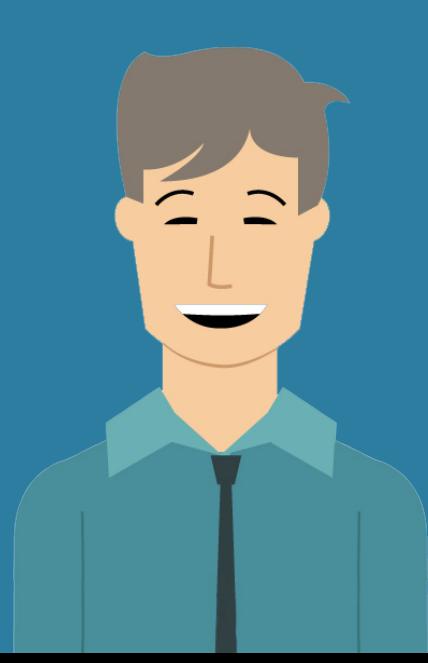

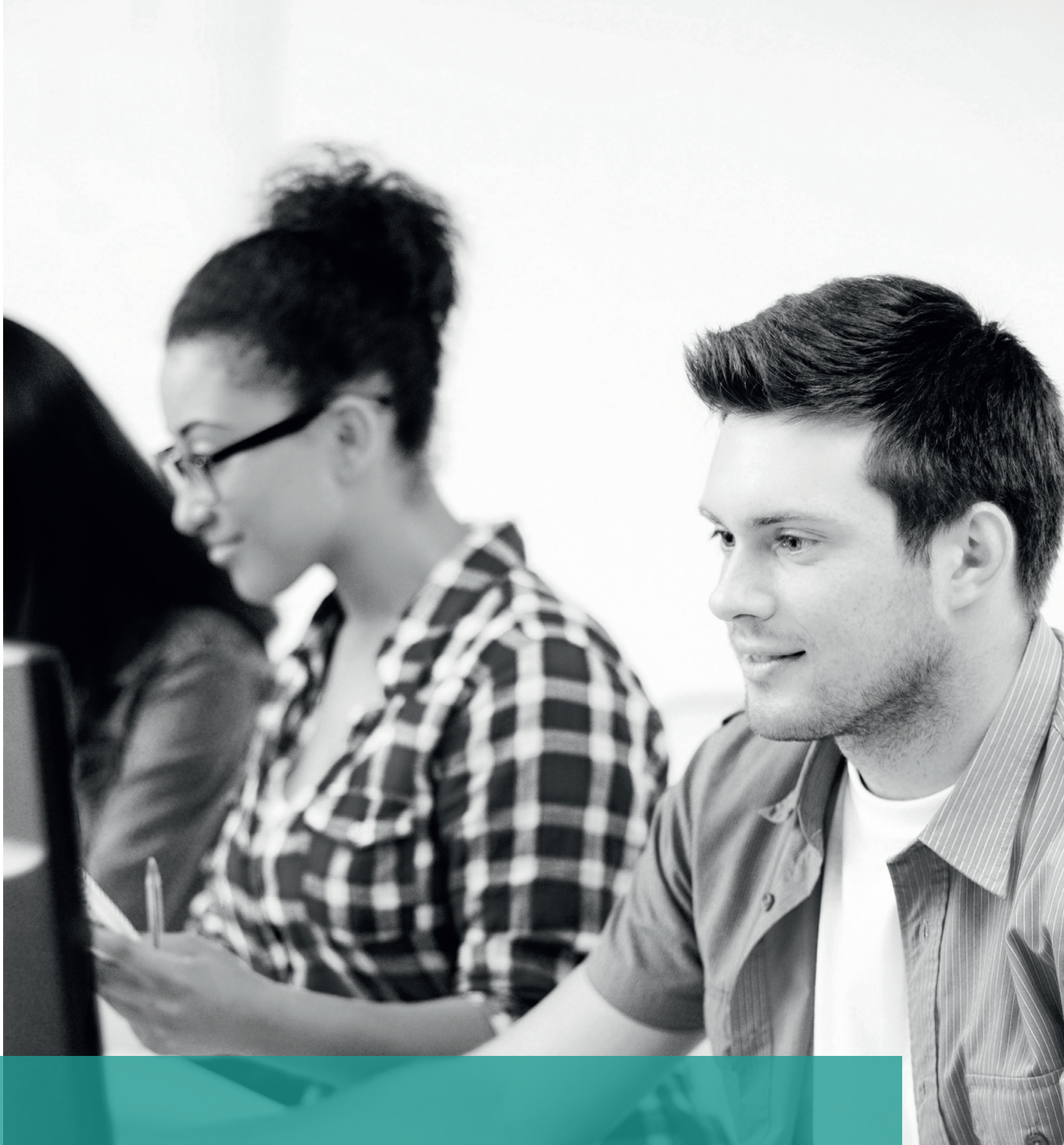

# SELBSTBEDIENUNG

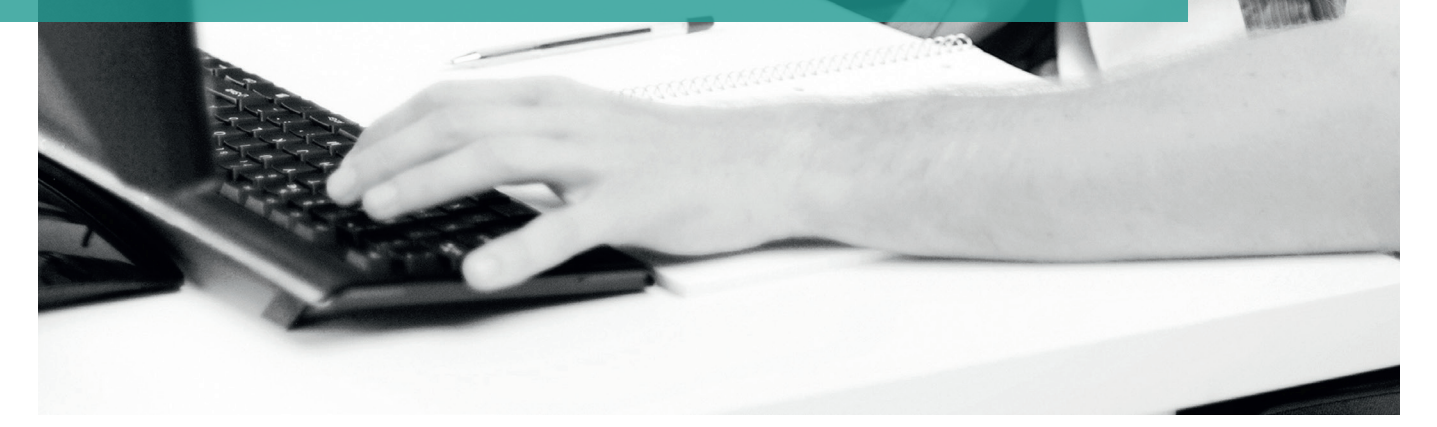

## KLAUSURENMODUL

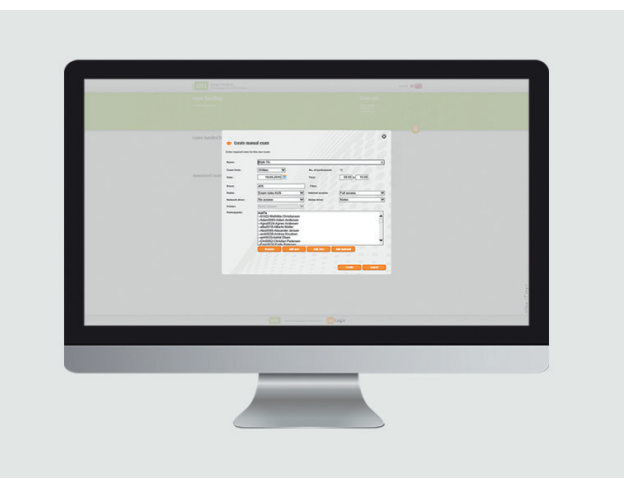

Das Klausurenmodul kontrolliert alle Zugriffsrechte für eine Klausur automatisch, sodass die Schüler allein Zugriff auf bestimmte Ordner oder Internetseiten haben, die für die Klausursituation Relevanz besitzen.

Es ist zum Beispiel möglich, den Klausurteilnehmern Zugang zu bestimmten Ordnern zu gewähren, in die die Lehrkraft im Vorfeld Materialien hochgeladen hat. Das macht die Vorbereitung und den Klausurverlauf an sich einfach und komplikationsfrei. Außerdem verfügt dieses Modul mittlerweile über Kompatibilität mit BYOD-Geräten.

Innerhalb des Modules können zahlreiche Aufgaben, die in Verbindung mit der Klausur stehen, erledigt werden, ohne dabei das IT-Team einschalten zu müssen – lediglich für die Konfiguration der Gruppen, die Zugang zu dem Klausurenmodul haben sollen, ist die noch vonnöten.

### VORTEILE DES KLAUSURENMODULS

- Zugang zu Klausur-Ordnern mit klausurrelevanten Materialien
- Zugang zu ausgewählten Druckern
- Elektronische Klausurabgabe
- Teilweise oder gesamte Internetsperre während der Klausur
- Klausurregeln werden als Pop-Up angezeigt und müssen akzeptiert werden
- Schüler nutzen den gleichen Login wie sonst auch
- Klausuren werden in das System übertragen, wodurch die Lehrkräfte einen guten Überblick haben
- Vermeiden Sie Stress vor und während der Klausur, da die Vorbereitung weit im Vorhinein geschehen kann
- Sparen Sie Zeit und Ressourcen in der Verwaltung
- Klausuren können einfach wieder aus dem System entfernt werden, um Verwirrung zu vermeiden

## SINGLE SIGN-ON (SSO)

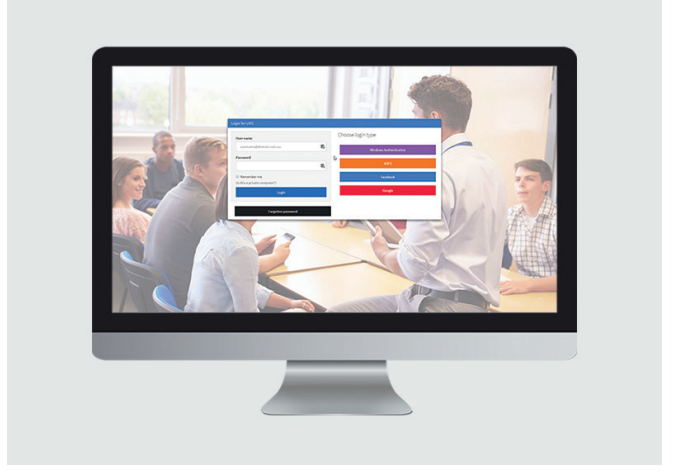

Unser SSO-Modul eignet sich für Institutionen, die es Studierenden und dem Personal erleichtern möchte, die diversen schuleigenen IT-Angebote zu nutzen.

Mit dem SSO-Modul erhalten die Nutzer ein Login-Name und Passwort, mit dem sie sich in alle verknüpften Dienste mit einem Mal einloggen. Studierende können z.B. Zugang zu dem LMS-System, dem Bibliothekssystem, zu digitalen Wörterbüchern, Lexika und Datenbanken mit wissenschaftlichen Publikationen erhalten – durch SSO alles mit nur einem einzigen Login.

### KOMPATIBILITÄT

Das SSO Modul ist mit allen Systemen kompatibel, die das SAML2-Protokoll nutzen, z.B. ADFS Server.

### VORAUSSETZUNGEN

Um das SSO-Modul in vollem Umfang mit anderen Diensten nutzen zu können, benötigen Sie einen ADFS-Server und das UMS Web-Modul.

## UMS WELCOME

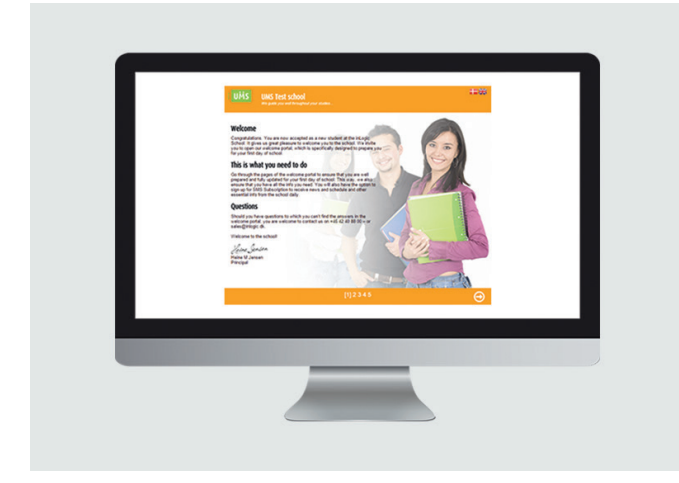

Mit UMS Welcome können Sie neuen Nutzern an einem Ort sämtliche relevante Informationen zur Verfügung stellen, die sie für einen gelungenen Start benötigen. Gerade zu Beginn ist die einführende Kommunikation von Schule und Schüler von großer Wichtigkeit und deshalb können Sie das Willkommensportal dazu nutzen, neue Schüler, Angestellte und Kursteilnehmer zu begrüßen.

Beispielsweise kann das Willkommensportal neuen Nutzern fünf Seiten anzeigen, die dem Nutzer den wichtigsten Informationen an die Hand geben, wie beispielsweise einige Willkommensworte, IT-Regelungen, Registrierung für digitale Angebote, Informationen zu den Nutzerprofilen etc.

Dabei bestimmen Sie selbst Design – wenn gewünscht auch mittels Vorlagen – und Inhalt der Seiten. Neue Nutzer werden so direkt von Beginn an mit der Schultechnologie vertraut gemacht.

### VORTEILE VON UMS WELCOME

- Die einführenden Seiten können nicht übersprungen werden, wodurch neuen Nutzern auch wirklich sämtliche Informationen gezeigt werden können
- Neue Nutzer erhalten einen Eindruck von der Schultechnologie wie z.B. die UMS Schul-App und können sich für SMS-Services anmelden.
- Passwörter können ohne das IT-Team geändert werden
- Möglichkeit, je nach Ausbildung, Klasse usw. ein individuelles Willkommensportal zu erstellen
- Nutzer müssen die IT-Bestimmungen Ihres Hauses akzeptieren
- Analoge Willkommensbriefe werden überflüssig
- Das Willkommensportal ist mit allen Browsern kompatibel

## WEB STUNDENPLAN

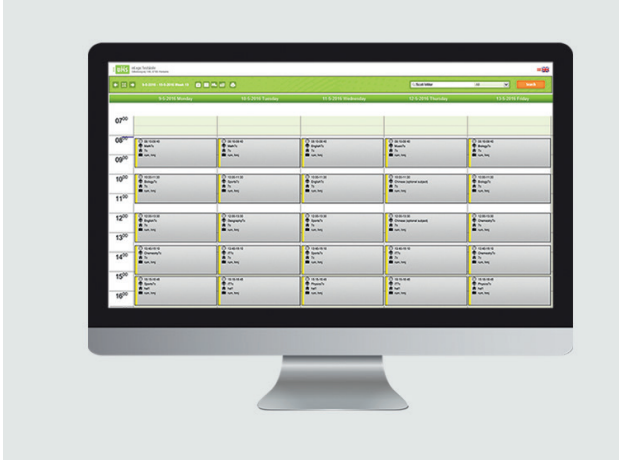

Das Modul Web Stundenplan ist ein Zusatzmodul zu UMS, das Stundenpläne für Schüler, Lehrkräfte, Klassen und Räume übersichtlich im Browser darstellt. Die Stundenplandaten kommen dabei aus dem UMS-System und sind somit immer aktuell.

Eine Stundenplanansicht ist allerdings nicht das einzige, was Stundenplan Web zu bieten hat; das Modul kann mit weiteren Funktionen eine sinnvolle für Ihr UMS darstellen.

### VORTEILE VON WEB STUNDENPLAN

- Der Nutzer kann selbst bestimmen, ob der Stundenplan in einer Tages-, Wochen- oder Monatsansicht angezeigt wird
- Lehrkräfte können Notizen und Hausaufgaben (Add-On) für jede einzelne Stunde vermerken, damit die Unterrichtsteilnehmer schnell erfahren können, was sie bis zur nächsten Stunde zu erledigen haben oder ob sie ggf. selbst Materialien mitbringen sollen. Es können außerdem auch die Hausaufgaben aus anderen Systemen angezeigt werden
- Lehrkräfte können Textbenachrichtigungen an Schüler versenden (benötigt das Modul SMS Senden)
- Lehrkräfte können Klassenlisten und Stundenpläne ausdrucken, was besonders bei kurzen Kursverläufen von Vorteil ist (benötigt das Modul Serienbriefe)
- Lehrkräfte können den Internetzugang einer Klasse beispielsweise während eines Quizzes regulieren (benötigt das Modul Internet Sperre)

## CSV-EXPORT ERWEITERT

Mit CSV-Export Erweitert können Sie einfach und problemlos relevante Daten aus UMS im CSV-Format exportieren. Das Modul erlaubt Ihnen, selbst zu bestimmen, welche Daten und in welcher Reihenfolge Sie gerne exportieren möchten, sodass Sie auch nur die Daten erhalten, die Sie wirklich benötigen. Auf diese Weise können Daten direkt in eine Vielzahl anderer Programme importiert werden.

Sie vermeiden dadurch die Komplikationen, die oftmals bei herkömmlichen CSV-Exporten auftreten, wenn große Datenmengen zwischen Datenbanken und Programmen bewegt werden, die nicht direkt miteinander verknüpft sind.

## GRUPPENERSTELLUNG GRUPPENORDNER

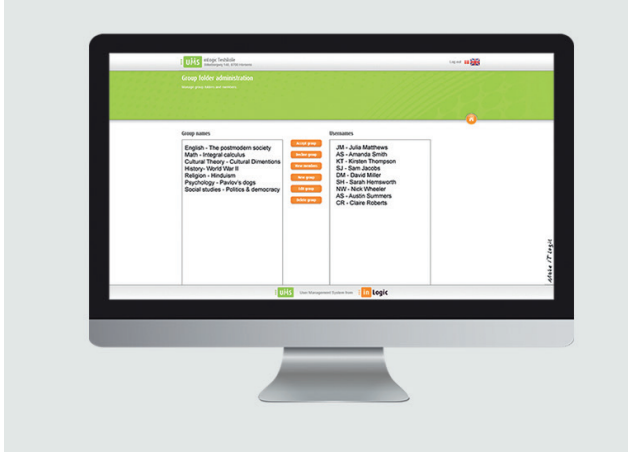

Gruppenerstellung ermöglicht es dem Lehrpersonal und den Schülern, benutzerdefinierte Gruppen für z.B. Projektarbeiten und fachübergreifender Gruppenarbeit zu erstellen.

Die Nutzer können selbst Gruppen benennen und gewünschte Mitglieder hinzufügen. Die Gruppen werden daraufhin auf Basis der Daten aus dem administrativen System erstellt. Dabei richter das Modul automatisch einen Gruppenordner und eine Distributionsgruppe ein, damit Nutzer aus verschiedenen Jahrgängen, Klassen und Fachrichtungen zusammenarbeiten können.

## **NOTEN**

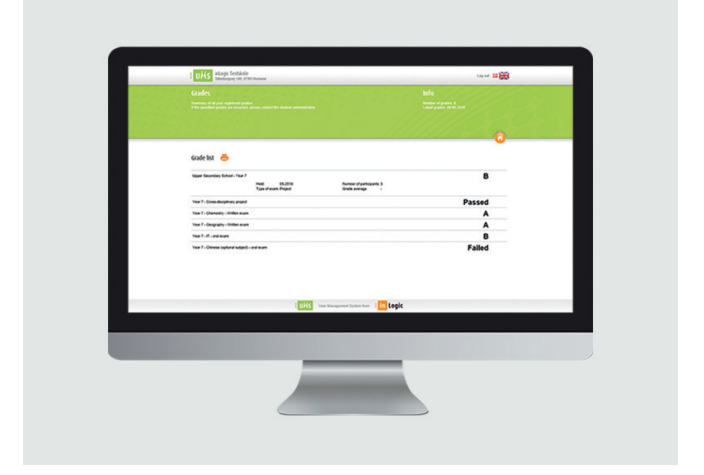

Mit diesem Modul können Schüler ihre Noten einsehen, sobald diese veröffentlich worden sind.

Das Modul bezieht alle Notendaten automatisch aus dem administrativen System.

Beachten Sie, dass Modul sowohl in UMS Web als auch in der UMS Schul-App genutzt werden kann.

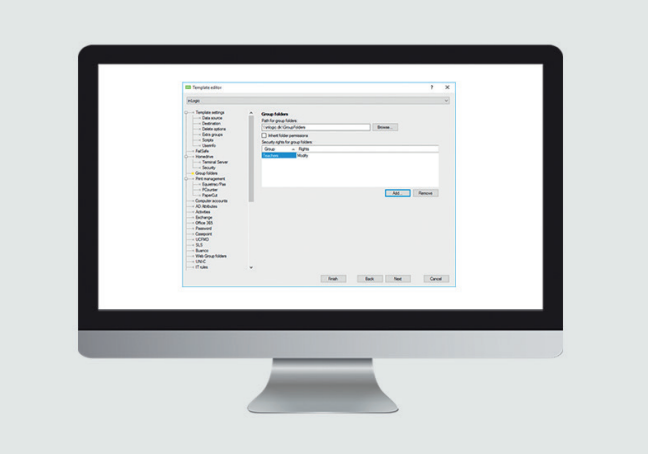

Das Modul Gruppenordner kann allen Benutzern einer Schule automatisch Gruppenordner erstellen, indem Aktivitäten aus dem administrativen System als Ordner auf einem Dateiserver hinterlegt werden.

Auf diese Weise erhalten alle Fächer, Klassen und Veranstaltungen einen Ordner, der von Nutzern zum Speichern und Teilen unterrichtsrelevanter Materialien genutzt werden kann.

Durch die Automatisierung bei der Erstellung und Verwaltung von Gruppenordnern spart sich Ihr IT-Team viel Zeit, die anderweitig genutzt werden kann.

# Selbstbedienung Selbstbedienung

## GASTNUTZER

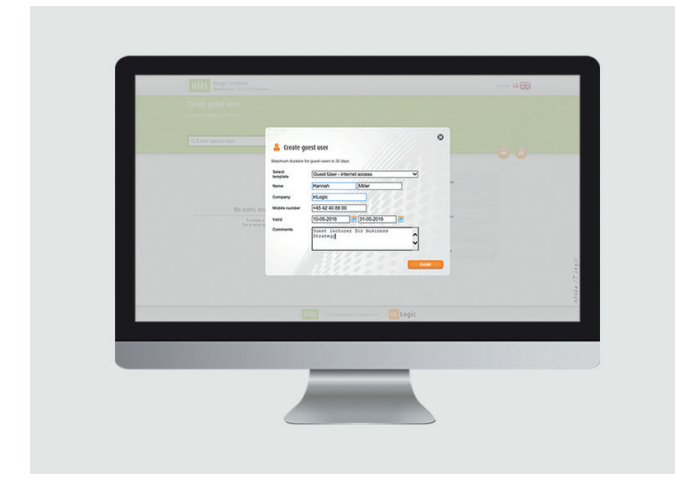

Durch das Modul Gastnutzer wird Ihre Einrichtung effektiver im Umgang mit einzelnen kurzfristigen Nutzern.

Das Schulpersonal kann mithilfe des Moduls temporäre personalisierte Nutzerprofile erstellen. Mit den entsprechenden Rechten kann jeder ohne Hilfe des IT-Teams diese Funktion nutzen. Nach erfolgreicher Erstellung des Gastprofils erhält der Nutzer seine Zugangsdaten per SMS.

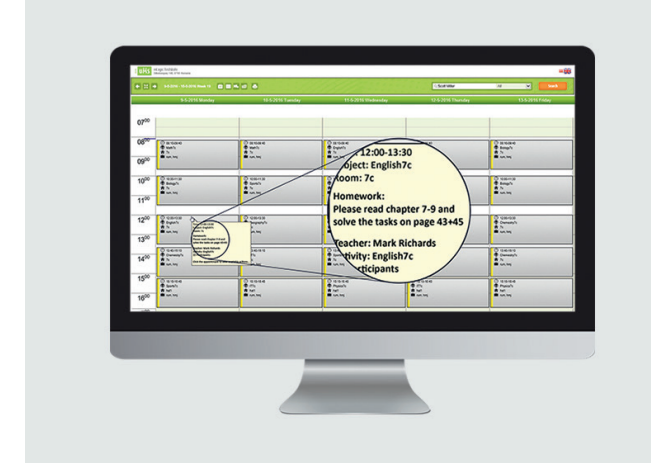

HAUSAUFGABEN

Mit dem Hausaufgaben-Modul können Lehrkräfte in UMS Hausaufgaben vermerken, damit die Schüler sich zu jeder Zeit darüber informieren können, was sie zu erledigen habe.

Mit dem Stundenplan Web Modul werden die Hausaufgaben als Notiz im Stundenplan angezeigt. Gleichzeitig werden die eingetragenen Hausaufgaben automatisch an andere Dienste gesendet, wo die Nutzer ebenfalls auf ihre Stundenpläne zugreifen können, wie z.B. Office 365, G Suite oder die UMS Schul-App.

### INTERNET-SPERRE

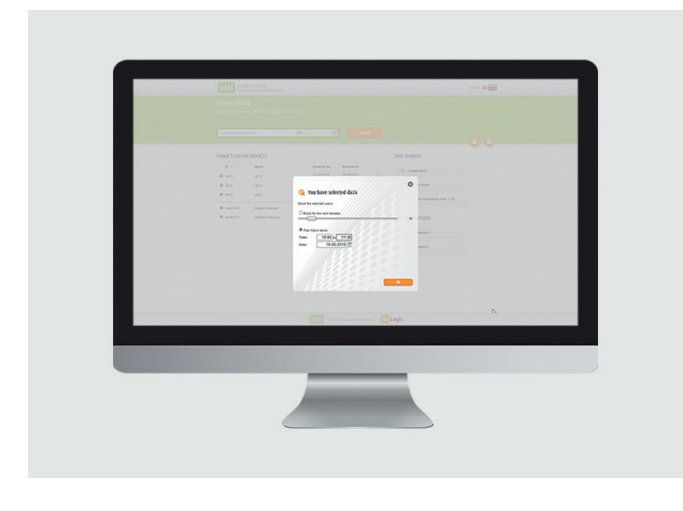

Mit dem Modul Internet-Sperre können Lehrkräfte und andere Personen mit entsprechenden Rechten den Internetzugang für einzelne Schüler oder ganze Klassen regulieren. Dies kann u.a. genutzt werden, um für eine größeren Fokussierung auf den Unterricht zu sorgen oder um digitale Tests zu organisieren, ohne dass dabei das IT-Team zurate gezogen werden muss.

Das Modul gibt Lehrkräften mehr Freiheit darin, den Unterricht so zu gestalten, wie sie es sich vorstellen. Es können beispielsweise spontane Quizze oder Tests durchgeführt werden, in denen die Schüler keinen Zugang zum Internet haben. Der große Vorteil besteht darin, dass dies ohne große Planung im Vorhinein erfolgen kann.

## IT-REGELN

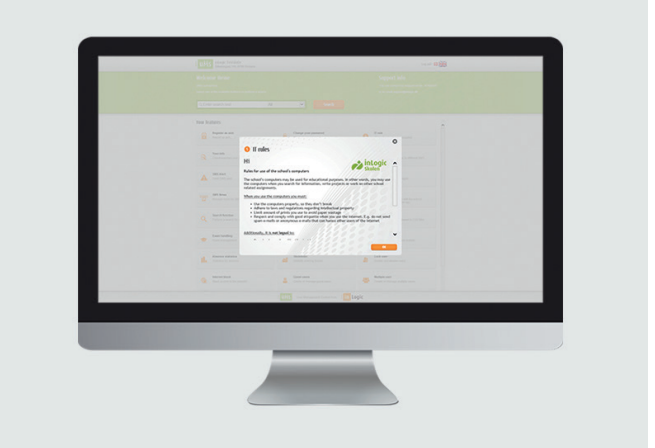

Mit dem Modul IT-Regeln können Sie die IT-Regeln der Schule leicht digital von Schülern und Angestellten akzeptieren lassen.

Sie erhalten gleichzeitig einen Überblick darüber, wer Ihre IT-Regeln akzeptiert hat und wer dies noch nicht getan hat.

Sollten Nutzer die Regeln nicht akzeptieren, kann dieses Modul den WiFi-Zugang für die entsprechende Person sperren. Außerdem kann die Schule den Zeitpunkt und die Frequenz bestimmen, mit der das Modul angezeigt werden soll.

## LINKS

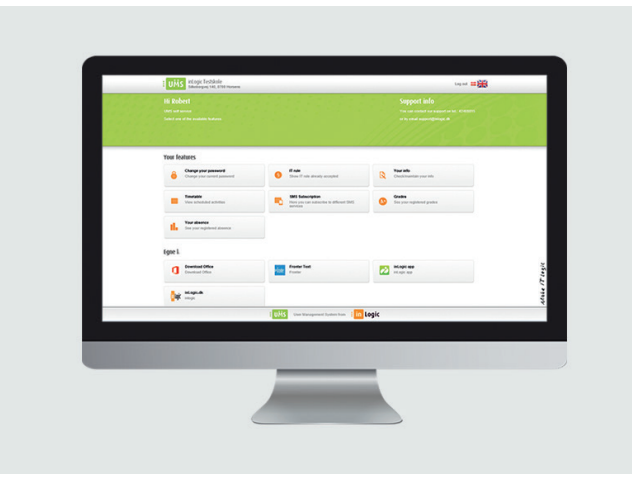

Mit dem Modul Links erhalten Nutzer Zugang zu den meistbenutzten IT-Systemen ihrer Institution, wie z.B. Wissensdatenbanken, LMS-Systeme, Wörterbücher, Social Media Seiten der Schule usw.

Auf diese Weise kann jedes Mal, wenn ein Nutzer auf eine der IT-Services zugreift, Zeit gespart werden. Zeit, die stattdessen für den Unterricht und zum Lernen genutzt werden kann.

Links kann sowohl in UMS Web als auch in der UMS Schul-App genutzt werden.

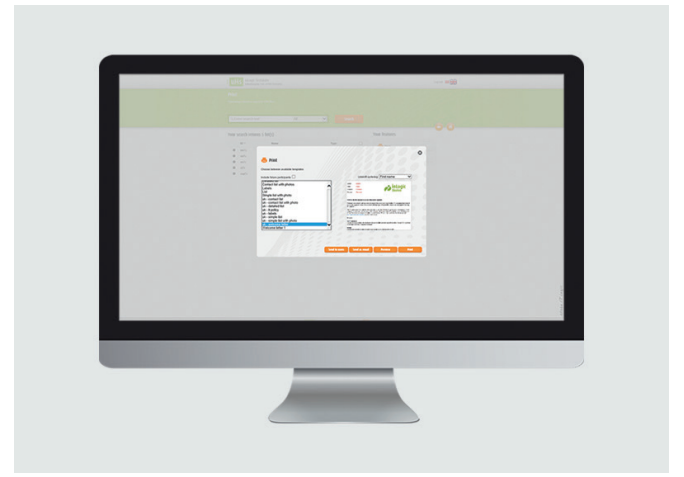

**SERIENBRIEFE** 

Dieses Modul ist ein effektives Tool, mit dessen Hilfe sie ohne viel Aufwand Standardbriefe zu verschiedenen Anlässen ausdrucken können, z.B. Klassenlisten und Willkommensbriefe.

Mit der Nutzung dieses Moduls können sie eine Menge Zeit bei der manuellen Eingabe von Informationen in Standarddokumente sparen. Gleichzeitig stellen Sie sicher, dass die Daten an der richtigen Stelle eingegeben werden und die Schreiben damit die richtigen Empfänger erreichen.

## MEHRBENUTZER-FUNKTION

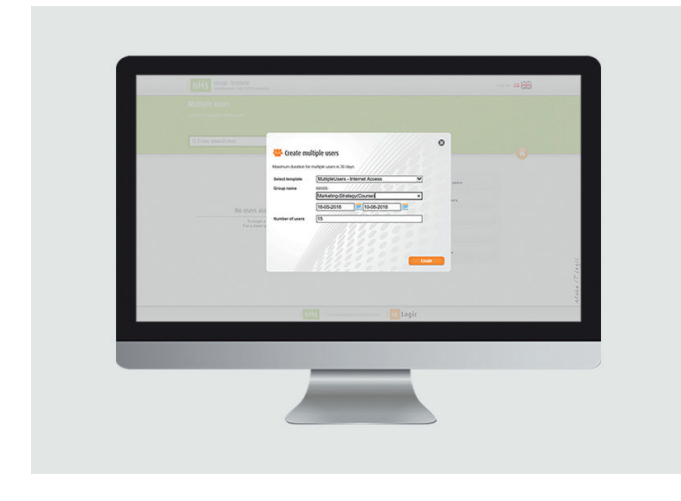

Mit diesem Modul kann Ihre Einrichtung temporäre Nutzergruppen effektiver handhaben und verwalten.

Mit dem Modul werden Erstellung und Verwaltung reibungslos und übersichtlich gestaltet. Jeder, der über entsprechende Berechtigungen im System verfügt, kann ohne Hilfe der IT-Abteilung temporäre Profile anlegen.

In dem Modul können sie die Nutzerdaten bearbeiten, drucken oder als CSV-Datei abspeichern.

## PARKEN

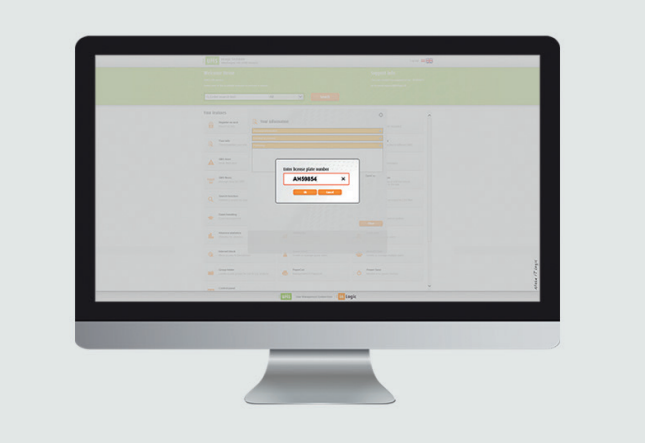

Mit diesem Modul können Parkstrafen vermieden werden, sofern die Parkflächen von ParkZone oder APCOA PARKING verwaltet werden.

Über dieses Modul können Studierende und Angestellte einfach einen gültigen, digitalen Parkausweis erhalten, indem sie lediglich deren Kennzeichen im Nutzerdaten-Bereich in UMS Web eingeben.

Sobald das Kennzeichen eingetragen worden ist, kann das Parkunternehmen sehen, dass der Nutzer über eine Parkerlaubnis verfügt.

## PASSWORT ÄNDERN

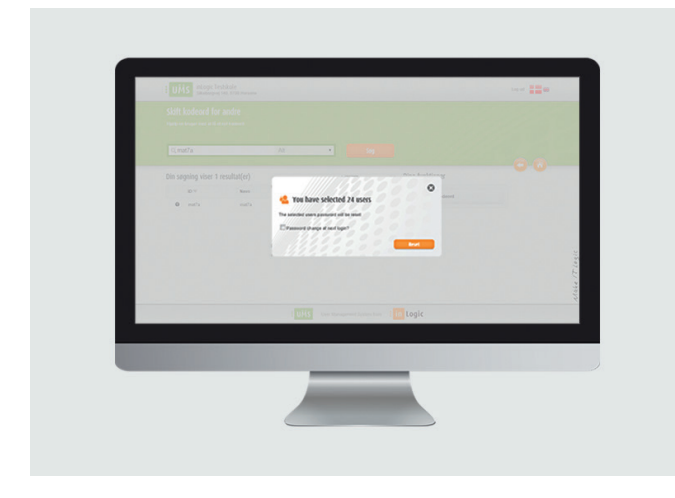

Durch dieses Modul können Nutzer mit entsprechenden Berechtigungen, wie z.B. das Lehr- oder Veraltungspersonal, mit nur wenigen Klicks das Passwort eines Nutzers oder einer Klasse ändern, ohne dabei auf die Unterstützung des IT-Teams angewiesen zu sein.

Dies ist besonders dann von Vorteil, wenn mehreren Nutzern gleichzeitig ein neues Passwort zugewiesen werden soll. Natürlich ist es aber ebenfalls möglich, Passwörter für einzelne Nutzer zurückzusetzen.

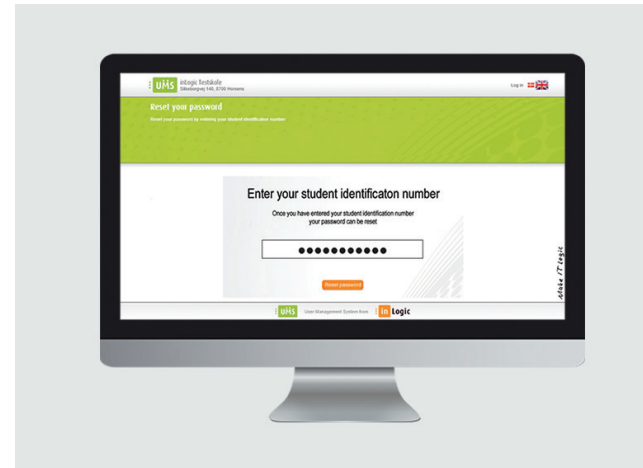

PASSWORT-KIOSK

Mithilfe dieses Moduls können Nutzer, denen ihre Zugangsdaten abhandengekommen sind, ihr Passwort zu den schulischen IT-Systemen zurückzusetzen, ganz ohne dabei auf die Hilfe des IT-Teams angewiesen zu sein.

Der Kiosk gibt den Nutzern die Möglichkeit, ihr Passwort zurückzusetzten und ein neues zu generieren, indem sie an einem interaktiven Infoscreen oder an einem Computer der Schule die Nummer ihres Schüler-/Studierendenausweises eingeben.

## PASSWORT-SELBSTBEDIENUNG

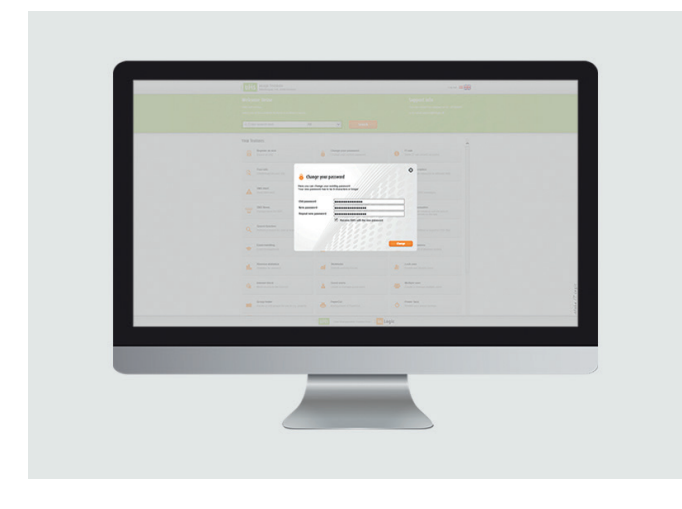

Mit der Passwort-Selbstbedienungsfunktion können die Nutzer ihre eigenen Passwörter bequem ändern und sich außerdem den Weg zu den IT-Ansprechpartnern der Schule sparen. Das Passwort wird in UMS in einem Browser geändert, unabhängig davon, ob der Nutzer in das System eingeloggt ist, oder nicht. Dadurch, dass die Nutzer ihr Passwort selbst binnen weniger Augenblicke ändern können, können sie schnell wieder auf die IT-Dienste zugreifen und so viel Zeit sparen, was auch für Ihr IT-Team gilt, das sich anderen Aufgaben widmen kann.

## FOTOBOX

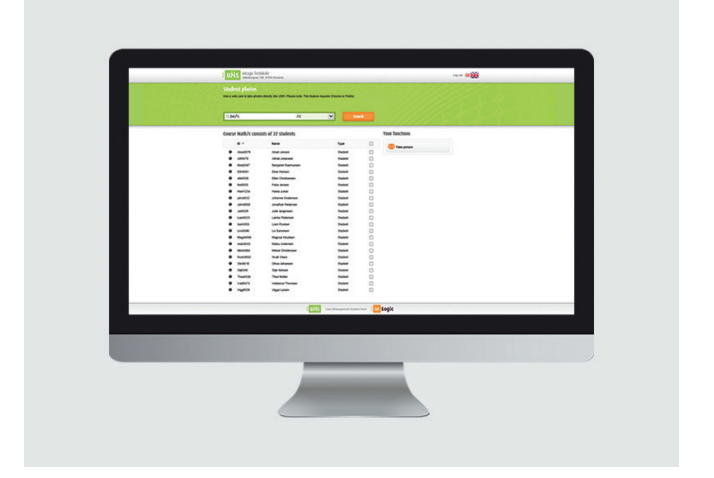

Mithilfe der Fotobox können schnell Bilder von allen Schülern gemacht werden. Ihr Personal stellt dabei sicher, dass die Fotos allen Anforderungen der Schule entsprechen. Dadurch sparen Sie wiederum Zeit durch manuelles Überprüfen jedes einzelnen Bildes Ihrer Schüler und da die Fotos einfach über eine Webcam aufgenommen werden, sparen Sie weitere Ressourcen ein.

## UMS WEB

## NUTZERINFORMATION

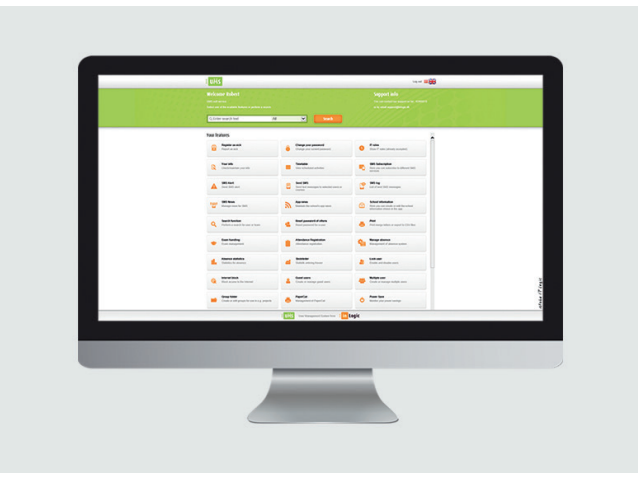

UMS Web ist ein bedienerfreundliches Frontend-Interface, das es möglich macht, Frontend-Module in UMS zu nutzen. UMS Web zeigt automatisch die Module in einer Übersicht an, mit denen der Nutzer verknüpft ist. Was im Detail angezeigt wird, hängt davon ab, welche Berechtigungen der Nutzer im System hat und welche Module die Schule ausgewählt hat.

UMS Web ist vorzugsweise für Nutzer gedacht, die verschiedene Aufgaben im Schulalltag zu erledigen haben und die keinen Zugang zu den tieferen Einstellungen benötigen.

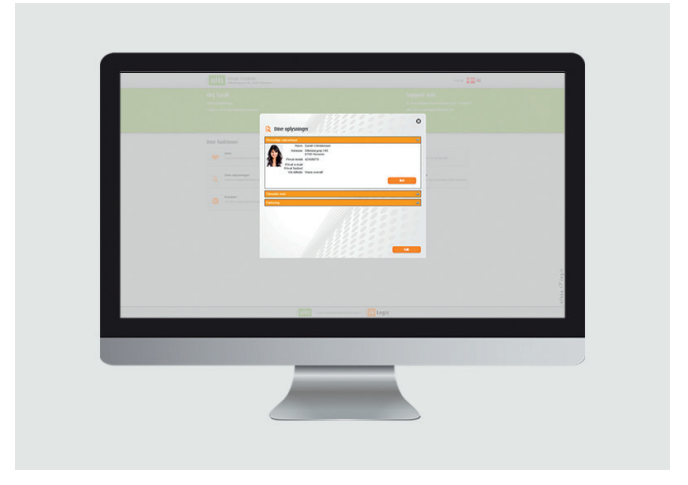

Die Nutzer können deren Kontaktangaben ändern, z.B. bei einer neuen Mobilnummer oder E-Mail-Adresse. Außerdem kann hier festgelegt werden, ob die Schul-Mails an die private oder an die Schul-Adresse geschickt werden sollen.

Die Nutzer können außerdem Bilder in ihr Profil laden, sodass Ihr Verwaltungspersonal nicht länger viel Zeit mit Fotografieren verbringen muss. Die Bilder müssen nach dem Upload lediglich noch hinsichtlich der schulinternen Richtlinien überprüft werden.

## NUTZERSPERRE

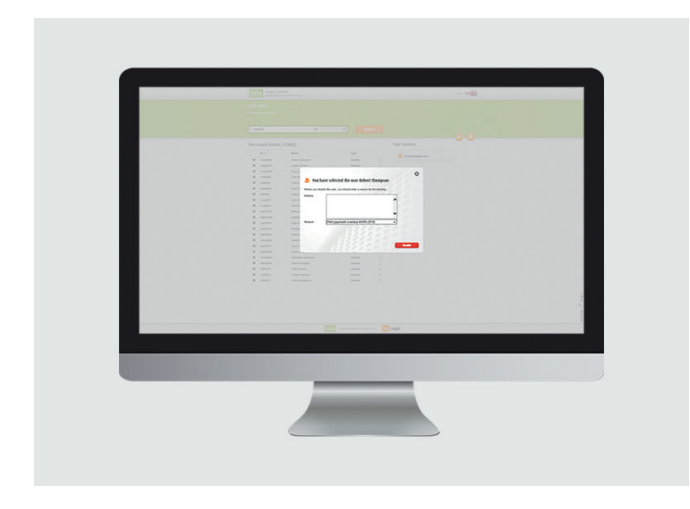

Mit diesem Modul kann das Schulpersonal die Nutzerkonten von einzelnen Nutzern deaktivieren und damit auch den Zugang zum schulischen IT-System sperren, ohne dass dabei Ihr IT-Team tätig werden muss.

Die Kontensperrung erfolgt in wenigen Augenblicken, wodurch es auch möglich wird, bei einem Verdacht auf Missbrauch umgehend einzuschreiten. Die Konten können anschließend auch ebenso schnell wieder aktiviert werden.

Wird ein Konto gesperrt, ist es möglich, einen Vermerk hinsichtlich der Ursache der Sperrung einzutragen.

### UMS SCHUL-APP

Einige unserer Selbstbedienungsmodule geben Zugang zu erweiterten Funktionen in der UMS Schul-App.

Auf den Seiten 34-35 lesen Sie, welche Module in der App verfügbar sind und wie die UMS Schul-App die Kommunikation mit Schülern erleichtert und dadurch Lehrkräften und Schülern den Schulalltag vereinfacht.

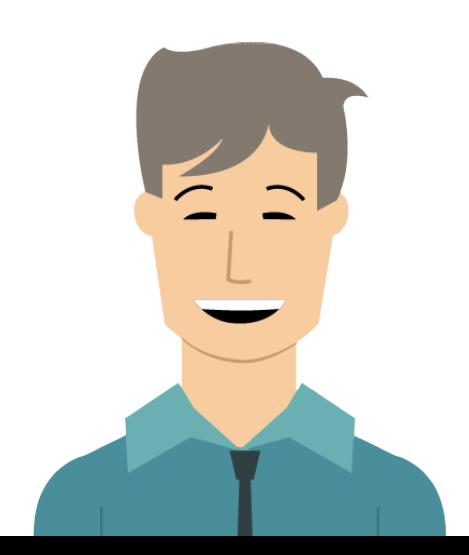

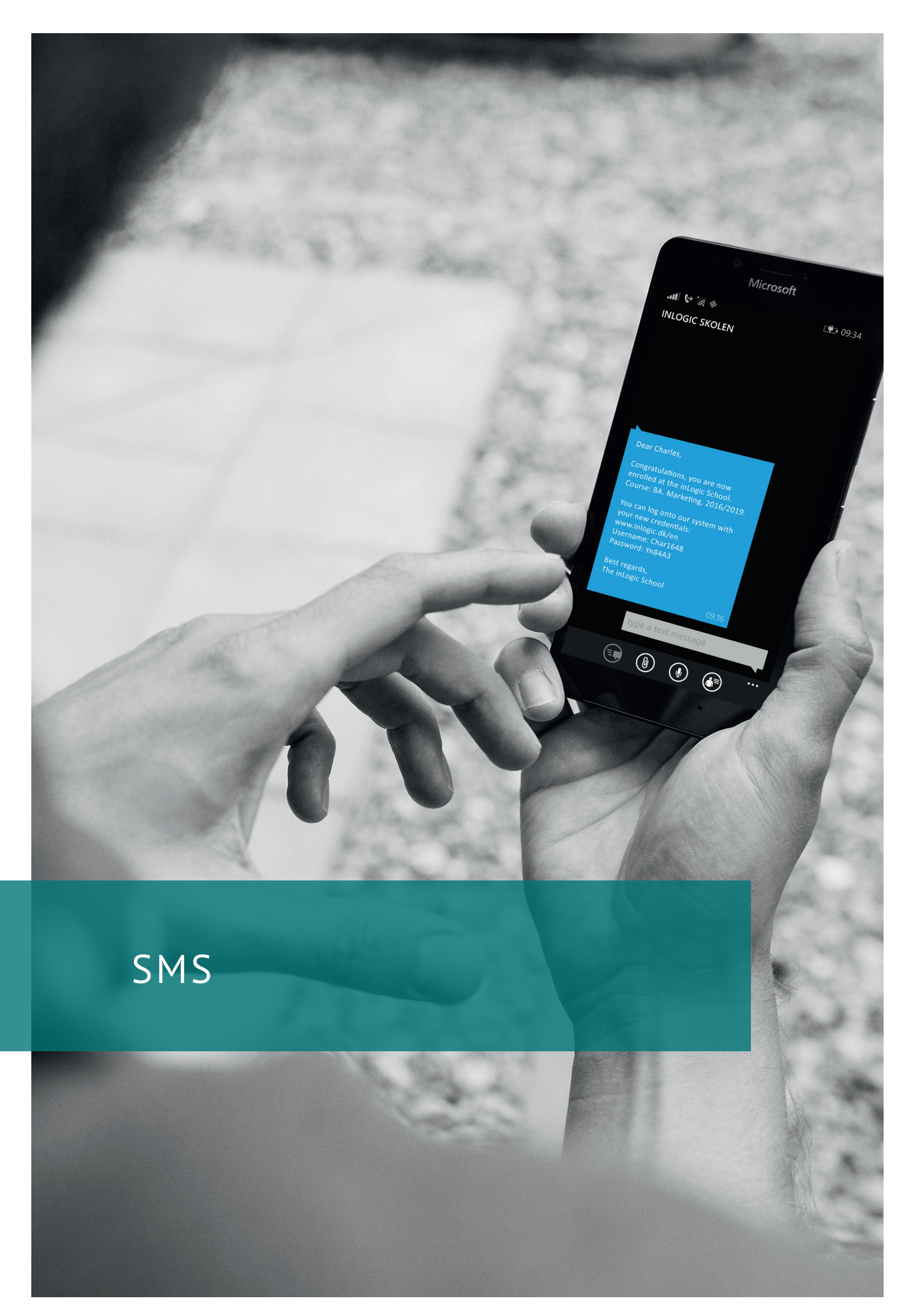

## SMS SENDEN

Effektive Kommunikation

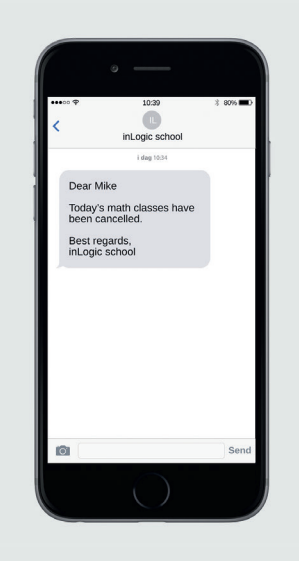

SMS Senden ist einer der Grundsteine unserer UMS-Lösung und eröffnet ein breites Spektrum an weiteren SMS-Modulen in UMS.

Textnachrichten sind ein effektives Mittel um SchülerInnen und Studierende zu erreichen, da sie ihre Smartphones zu fast jedem Zeitpunkt in Reichweite haben und Nachrichten deshalb schnell gelesen werden. SMS sind deshalb eine gute Alternative zu Mails, die oft nicht gelesen werden.

### ZIELGERICHTETE KOMMUNKATION

Mit dem SMS Senden-Modul kann die Schule Benachrichtigungen an Schüler versenden, die wichtige Informationen oder Änderungen wie z.B. Raumänderungen enthalten.

Mit der Nutzung von SMS kann die Schule ihre Schüler auf deren bevorzugter Plattform erreichen. Damit kann sichergestellt werden, dass die Mitteilungen gelesen werden, sodass die Schüler immer auf dem neuesten Stand sind.

Ihre Schüler werden dadurch unabhängiger und erhöht deren Zufriedenheit. Ist keine Telefonnummer in Ihrem System registriert, werden stattdessen E-Mails versendet.

Die Schule kann selbst verschiedene Vorlagen für Mitteilungen entwerfen, die von den Lehrkräften einfach angepasst und nach Bedarf versendet werden können. Alternativ können Lehrer selbst Texte schreiben und sie bestimmten Schülern und Klassen senden.

Sie können außerdem festlegen, ob Schüler auf die Textnachrichten via SMS antworten können, oder nicht. Antwortet ein Schüler auf eine Mitteilung seines Lehrers via SMS, wir sie als Mail empfangen.

Das Modul ist an ein inLogic SMS Gateway gekoppelt, mit dem sie eine SMS-Flat abschließen könne. Auf diese Art und Weise können Sie wann immer Sie möchten und zu

gleichbleibenden Konditionen Nachrichten an Ihre Schüler versenden.

### ZUSÄTZLICHE MÖGLICHKEITEN DURCH SMS SENDEN

Wenn Ihre Schule das Modul SMS Senden erworben hat, besteht die Möglichkeit, die Funktionalität durch eine Reihe weiterer SMS Module zu erweitern.

Im Folgenden erhalten Sie einen kurzen Überblick über die verfügbaren zusätzlichen Module. Genauere Informationen zu den einzelnen Modulen erhalten Sie auf den folgenden Seiten:

- SMS Abonnement: Ermöglicht es, dass Schülern automatisch der tägliche Stundenplan, Stundenplanänderungen, Neuigkeiten und neue Noten zugesendet werden
- SMS Alarm: Sollte ein Notfall eintreten, können Sie die Schule augenblicklich und schnell über eine Evakuierung informieren
- SMS Stundenplan: Ermöglicht es Schülern, automatisch den Stundenplan des Tages durch das Versenden einer SMS mit dem Wort , Stundenplan' zu erhalten
- SMS Passwort: Gibt Schülern die Möglichkeit, ihr eigenes Passwort zeit- und ortsunabhängig zurückzusetzen
- SMS Willkommen: Versenden Sie automatisch Willkommensnachrichten an neue Schüler, sobald diese in die Schule aufgenommen worden sind
- SMS Web Service: Erlaubt es Drittanbietern über das inLogic SMs Gateway Textnachrichten zu versenden

## SMS-MODULE

Erweitern Sie die Funktionalität von SMS-Senden um weitere Funktionen

## SMS-ALARM

## SMS PASSWORT

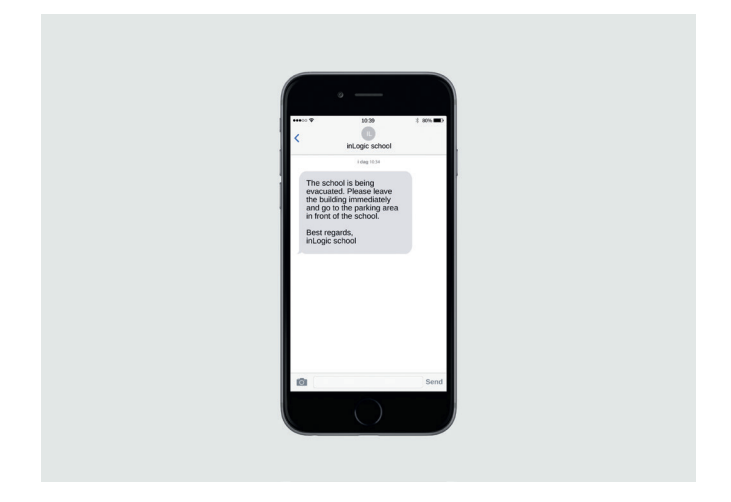

SMS Alarm informiert die gesamte Schule im Falle eines Brandes, Amoklaufes, einer Bombendrohung oder anderen Krisensituationen.

Wenn ein Notfall eintritt, müssen alle auf einem möglichst einfachen Weg darüber in Kenntnis gesetzt werden.

Um Verwechslung mit anderen SMS Vorlagen zu vermeiden, haben wir SMS Alarm zu einem eigenständigen Modul gemacht, in dem Krisensituationen wirksam und unverzüglich gehandhabt werden können. Wenn Sie das Modul öffnen, wird Ihr gesamter Bildschirm rot, um Ihne zu signalisieren, dass sie mit dem Alarm die gesamte Schule benachrichtigen werden.

### VORTEILE VON SMS ALARM

- Unterstützt Direktnachrichten an die entsprechenden Behörden
- Alle werden augenblicklich über ihr Mobiltelefon alarmiert
- Sorgt für ein Sicherheitsgefühl bei Schülern und Personal
- Die Schule legt im Vorhinein fest, welche Personen Zugang zu SMS Alarm haben sollen
- Um SMS Alarm nicht mit anderen SMS-Modulen zu verwechseln, verfärbt sich Ihr Display bei Benutzung rot
- Turns your entire screen red, when you open the open the module to issue an alarm

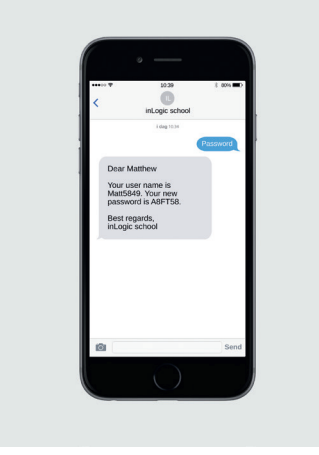

SMS Passwort ermöglicht es Nutzern, ihr eigenes Passwort zurückzusetzen, indem sie eine SMS versenden. Selbstverständlich steht diese Funktion auch außerhalb der Öffnungszeiten der Schule zur Verfügung – selbst an Wochenenden und in den Ferien.

SMS Passwort findet genau dort statt, wo sich die Nutzer befinden: auf dem Mobiltelefon. Dadurch erhöht sich die Zufriedenheit und Selbständigkeit der Schüler.

### VORTEILE VON SMS PASSWORT

- Dadurch, dass Ihr IT-Team nicht länger involviert ist, wenn ein Nutzer sein Passwort vergisst, sparen Sie Ressourcen
- Die Schüler werden selbstständiger und können schnell mit der Arbeit fortsetzen
- SMS Passwort ist zu jeder Tageszeit und von überall aus erreichbar
- Das IT-Team kann mit einem Konfigurator entscheiden, wie das Passwort zurückgesetzt werden soll

## SMS ABONNEMENT

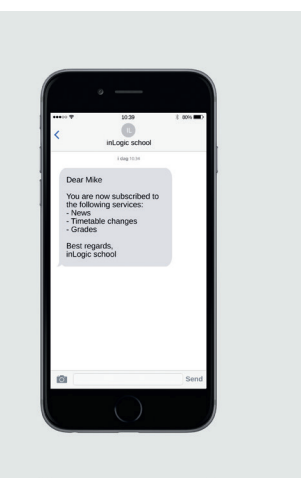

Mit SMS Abonnement können Sie automatisch relevante Mitteilungen an Ihre Schüler versenden. Bei Benachrichtigungen, die als SMS versendet werden, besteht im Vergleich zu Mails oft eine höhere Wahrscheinlichkeit, dass sie auch tatsächlich gelesen werden. Daher macht es Sinn, SMS in Ihre Schulkommunikation zu integrieren.

### AUTOMATISCHE BENACHRICHTIGUNGEN

Via SMS Abonnement können die Schüler selbst entscheiden, ob sie automatische Benachrichtigungen von der Schule per SMS erhalten möchten, sobald es relevante Information für sie gibt.

Abhängig von den erworbenen Modulen können die Schüler automatisch über Stundenplanänderungen, Notenbekanntgaben und schulbezogene Neuigkeiten erfahren.

Darüber hinaus ist es außerdem möglich, den täglichen Stundenplan jeden Tag als SMS zu erhalten, z.B. immer zwei Stunden vor Unterrichtsbeginn.

### VORTEILE VON SMS ABONNEMENT

- Schüler verpassen keinen Unterricht mehr, weil Sie nicht rechtzeitig von Stundenplanänderungen erfahren haben
- Die Verwaltung wird maßgeblich dadurch entlastet, wenn die Nutzer immer auf dem aktuellen Stand sind
- Schüler erhalten Ihre Noten direkt nach Bekanntgabe
- Die Schule kommt auf die Schüler zu, sodass Engagement und Motivation steigen
- Die Schüler bestimmen selbst, welche Informationen sie erhalten möchten, wodurch die Kommunikation der Schule noch effektiver wird
- Schüler können selbstständig ihre Kontaktangaben ändern, damit im Modul immer die aktuelle Mobilnummer hinterlegt ist

## SMS-STUNDENPLAN

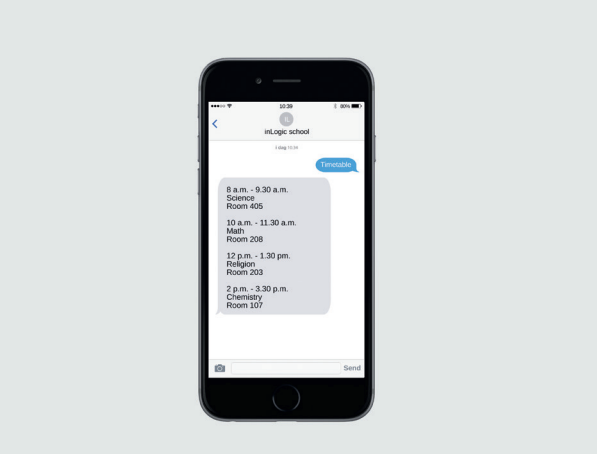

Mit SMS Stundenplan können sich Schüler hinsichtlich ihres Stundenplans und eventueller Änderungen darin leicht auf dem aktuellen Stand halten.

Eine SMS mit dem Text , Stundenplan' reicht aus, um eine Nachricht mit dem aktualisierten Stundenplan des Tages als Antwort zu erhalten. Dadurch erscheinen Schüler nicht mehr zu Stunden, die ausfallen müssen, und erhalten eine Nachricht, wenn eine Raumänderung vorliegt.

### VORTEILE VON SMS STUNDENPLAN

- Die Schüler werden selbstständiger und können sich leicht über aktuelle Änderungen informieren
- Die Schüler sparen Zeit, indem sie den Stundenplan nicht erst online aufrufen müssen
- Die Schüler erscheinen nicht mehr zu Unterrichtsstunden, die ausfallen, oder in Räumen, die aufgrund von Raumänderungen leer stehen
- Engagement und die Motivation der Schüler werden gefördert
- Das Modul bezieht die Stundenplandaten automatisch; Hilfe seitens des IT-Teams oder des Verwaltungspersonals ist dazu nicht notwendig

## SMS WEB SERVICE

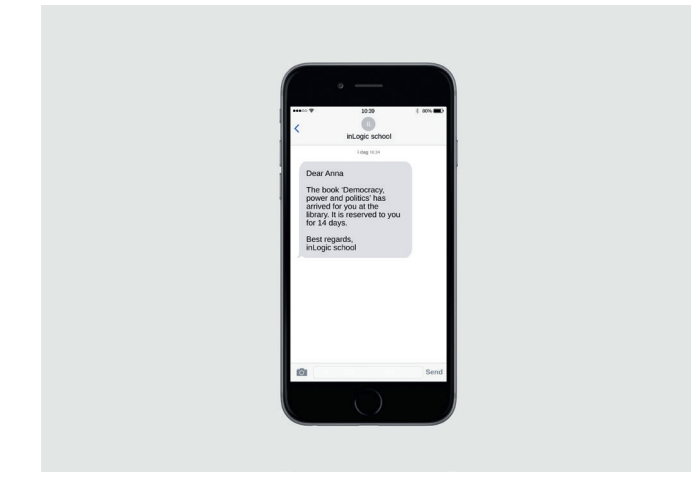

Über den SMS Web Service können schulinterne Dienste oder Angebote von Dritten Textnachrichten über das inLogic SMS Gateway versenden.

Dadurch kann z.B. Ihr Bibliothekssystem oder Ihre Mensakarten-Bezahlsystem Nachrichten zu den Nutzern des SMS Service versenden.

Dabei werden alle Nachrichten über die Nummer verschickt, von der auch Mitteilungen bezüglich des Stundenplans, Neuigkeiten, Noten etc. versendet werden.

### VORTEILE DES SMS WEB SERVICE

- Die Nachrichten werden über das UMS Gateway versendet; es fallen keine unerwarteten Kosten an
- Die Schüler erhalten die Nachrichten über die Ihnen bereits bekannte Schulnummer. Dadurch wird die Schulkommunikation einheitlicher und zusammenhängender
- SMS Web Service ist ein integrierter Bestandteil von UMS. Das bedeutet, das keine zusätzlichen Systeme gewartet und gepflegt werden müssen

## SMS WILLKOMMEN

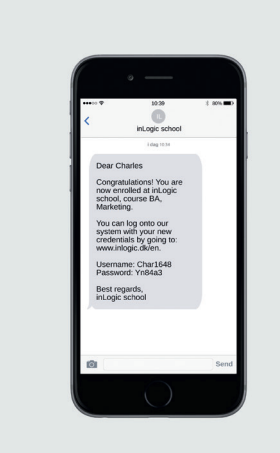

Mit SMS Willkommen erhalten neue Schüler automatisch eine Willkommens-SMS, sobald sie eingeschrieben und als Benutzer im Schulsystem eingerichtet sind.

Die Schule entscheidet, was die Willkommens-SMS enthält, z.B. einen Willkommensgruß, die Anmeldeinformationen für das IT-System oder einen Link zur Webseite der Schule.

### VORTEILE VON SMS WILLKOMMEN

- Die Schüler erhalten den Willkommensgruß der Schule auf ihrer bevorzugten Plattform. So wird sichergestellt, dass diese sehr schnell empfangen und gelesen wird
- Das Modul führt neue Schüler in die wichtigsten Informationen ein und stellt sicher, dass die Schüler die Technologie der Schule von Anfang an übernehmen
- Die Login-Daten können bei Verlust in der Willkommens-SMS wiedergefunden werden
- Mit der SMS signalisieren Sie, dass Ihre Schule über ein fortschrittliches IT-Profil verfügt
- Sie können Ihren eigenen Willkommenstext verfassen

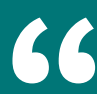

*Alle Ihre Benutzer werden sich bei Ihnen für die simple Benutzeroberfläche bedanken. Ich habe noch niemanden getroffen, der UMS nicht mochte. Für neue Schüler aber auch während des gesamten Schuljahres waren sowohl UMS Welcome, die UMS Schul-App und SMS Send sehr hilfreich für den Informationsfluss beider Seiten.*

> Niels H. Overgaard IT- Manager **IBA Erhvervsakademi Kolding**

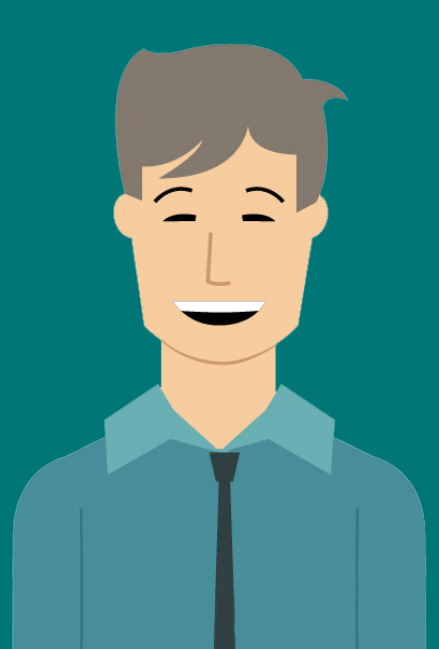

## ANWESENHEITSKONTROLLE

 $Log$  of  $\frac{SNZ}{ZN}$ 

 $\frac{14^{00}}{1+1+1}$   $\frac{15}{1+1}$ 

gic Testskole<br><sub>borgvej</sub> 140, 8700 Horsens

registrations

0900

Select date:

 $\mathsf{dam}$ 

hnê

 $\boxed{v}$ 

 $13^{00}$ 

 $\overline{A}$ 

imetable for MAT7B Wednesday 20-4-2016, week 16

Go to today 5how pictures

 $10^{00}$ 

Select date: Contained States Select date: 14

# ANWESENHEITSKONTROLLE

Einfache An- und Abwesenheitskontrolle

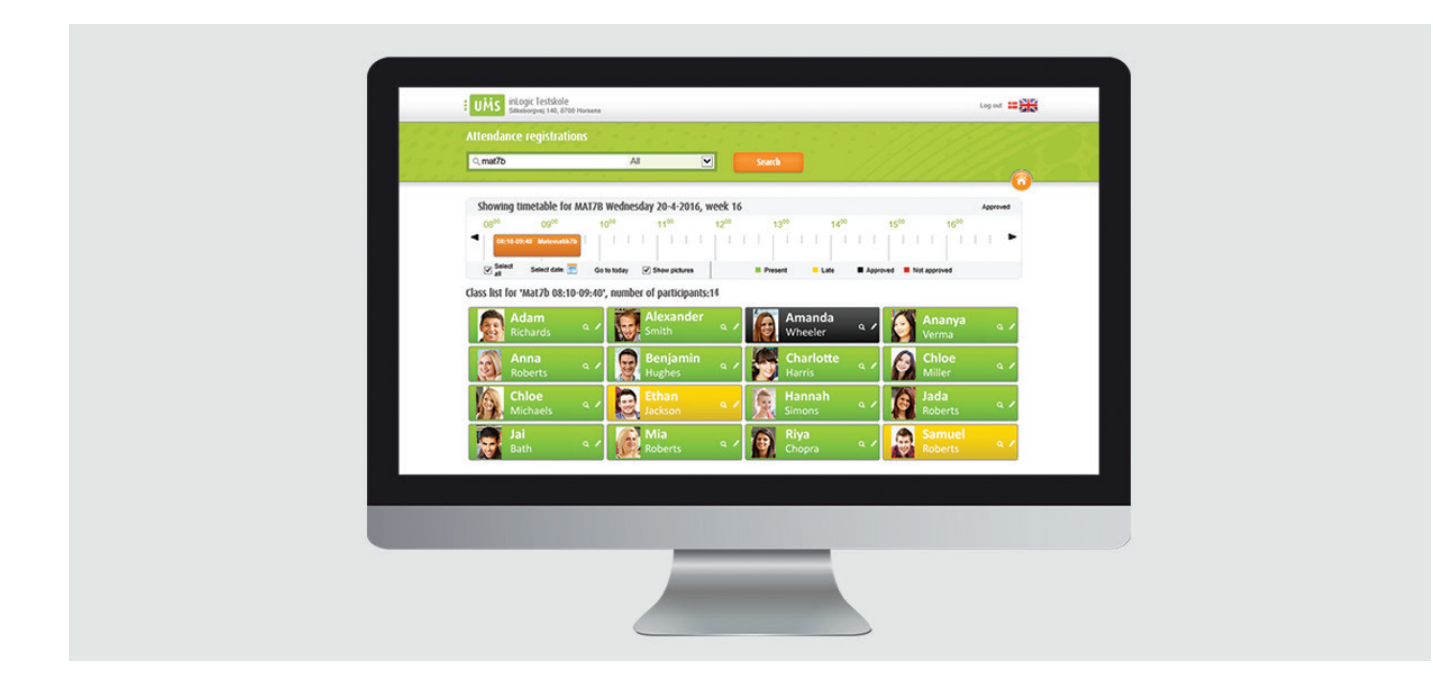

Die UMS-Anwesenheitskontrolle ist ein Tool, das speziell für den Bildungssektor entwickelt wurde und eine einfache Kontrolle von An- bzw. Abwesenheit ermöglicht. Mithilfe einer übersichtlichen und intuitiv bedienbaren Benutzeroberfläche können Unterrichtende innerhalb weniger Augenblicke nur durch das Klicken eines Buttons mit Namen und Bild der Schüler registrieren, wer anwesend ist, sich verspätet oder fehlt.

Die Bedienoberfläche nutzt verschiedene Farbcodes, mit denen sofort ersichtlich wird, wie die einzelnen Unterrichtsteilnehmer registriert sind. Sie können selbst bestimmen, ob verschiedene Abwesenheiten möglich sind, z.B. Verspätungen, entschuldigtes und unentschuldigtes Fehlen inkl. welche Farben die jeweiligen Optionen haben sollen.

Wird eine Abwesenheit registriert, kann darüber automatisch ein Vermerk in das administrative System (falls unterstütz) erfolgen.

Hat der Schüler die Schule per SMS über seine Abwesenheit informiert oder wurden sonstige Kommentare vermerkt, wird auch dies in der Übersicht angezeigt.

### SPAREN SIE BEI JEDER ANWESENHEITSKONTROLLE ZEIT

Die Anwesenheitskontrolle erfolgt in UMS Web, über einen Browser oder mithilfe der UMS Schul-App, falls diese von Ihrer Schule erworben wurde.

Am zeitsparendsten im Schulalltag ist die Nutzung der App. Sie kann schneller als ein Computer genutzt werden, der zuerst hochgefahren werden muss und nimmt deutlich weniger Zeit in Anspruch, als eine Anwesenheitskontrolle auf Papier, die im Nachhinein noch in entsprechende Systeme übertragen werden muss.

Es ist simpel und zahlt sich aus, ein Bewusstsein für die Ressource Zeit zu entwickeln. Aus den Minuten, die Lehrkräfte bei jeder einzelnen Anwesenheitskontrolle sparen können werden schnell zu Stunden und sogar ganzen Schuljahren.

### MACHEN SIE MEHR AUS DER ANWESENHEITSKONTROLLE

Die Anwesenheitskontrolle kann zusätzlich um zwei weitere Module erweitert werden, um für noch mehr Funktionalität zu sorgen:

- Anwesenheitskontrolle Pro gibt Ihnen die Möglichkeit, als abwesend registrierte Schüler per SMS zu benachrichtigen. Durch das Modul erhalten Sie Zugang zu einem Statistik-Interface, welches einen Überblick über die Fehlzeiten liefert. Darüber hinaus können Sie über dieses Modul Guardian nutzen, ein Portal, welches von Eltern, Betreuern, Arbeitsgebern etc. benutzt werden kann, um sich einen Überblick über den schulischen Fortschritt eines schülers zu verschaffen.
- Anwesenheitskontrolle Card ist eine Integration für ein Kartensystem, mit dem Schüler ihre Anwesenheit beim Betreten und Verlassen der Schule über eine elektronische Karte registrieren können. Integrieren sie das Modul inkl. des Kartensystems, werden alle Registrierungen automatisch in UMS verfügbar.
- Die Lehrkräfte haben die Möglichkeit, zu kontrollieren, ob alle Registrierungen richtig erfolgt sind, und ggf. Korrekturen vornehmen.

Mehr Informationen über die verschiedenen Module entnehmen Sie den folgenden Seiten.

# ANWESENHEITSKONTROLLE MODULE

Erhalten sie durch zusätzliche Module Anwesenheitsstatistiken, Guardian und Anwesenheitskontrolle Card

## ANWESENHEITSKONTROLLE PRO

Mit der Erweiterung Anwesenheitskontrolle Pro erhalten sie zusätzliche Funktionalität im Webinterface der UMS Anwesenheitskontrolle. Neben weiteren Funktionen erhalten sie so beispielsweise eine erweiterte Statistikfunktion, die es noch leichter macht, An- und Abwesenheiten zu verwalten.

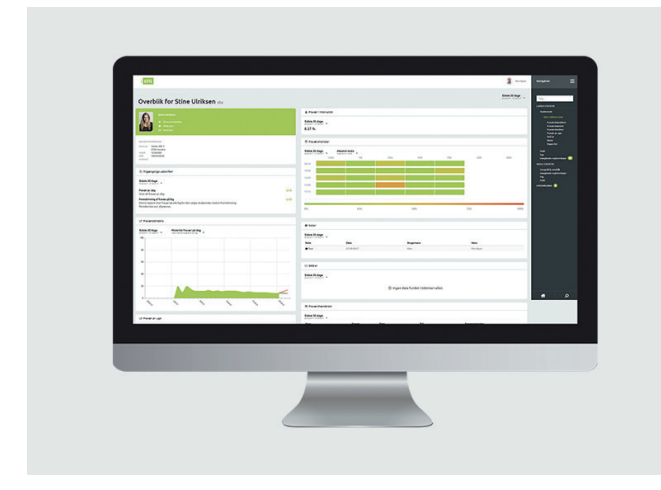

### ANWESENHEITSSTATISTIK

In diesem Modul erhalten Sie über ein Statistikinterface einen Überblick über die Anwesenheit der Studierenden und weitere nützliche Informationen.

Die Studierenden können ihre eigenen Fehlzeiten einsehen, während Studienberater und die Leitung der Institution die Anwesenheit im Hinblick auf spezielle Schüler und Klassen im Detail auswerten können.

Welche Daten für Sie sichtbar sind, hängt jeweils davon ab, ob Sie als Lehrkraft, Studienberater, Leitung der Einrichtung oder als Studierender in UMS eingeloggt sind. Auf diese Weise erhalten Nutzer genau Informationen, die für sie relevant sind.

Weiterhin bietet das Pro-Modul:

- Anwesenheitsberichte, die mit ein paar Klicks von Ihrem Lehrpersonal ausgedruckt werden können. Es ist möglich, Berichte für einen oder mehrere Studierende über das Webinterface zu erstellen, z.B. abhängig davon, wer die entsprechende Unterrichtsperson ist.
- Sie können einen Fokus auf ausgewählte Schüler setzen, um proaktiv einem Überschreiten der maximal erlaubten Fehltage entgegenzuwirkenn.
- Benachrichtigungen, die via SMS an abwesende Schüler gesendet werden, und zeigen, dass sich die Schule engagiert in Bezug auf jeden einzelnen Schüler zeigt.
- Erstellen und drucken analoge Anwesenheitslisten, wenn Sie z.B. auf einer Exkursion nicht die Möglichkeit haben, die Teilnehmenden per Computer zu registrieren.

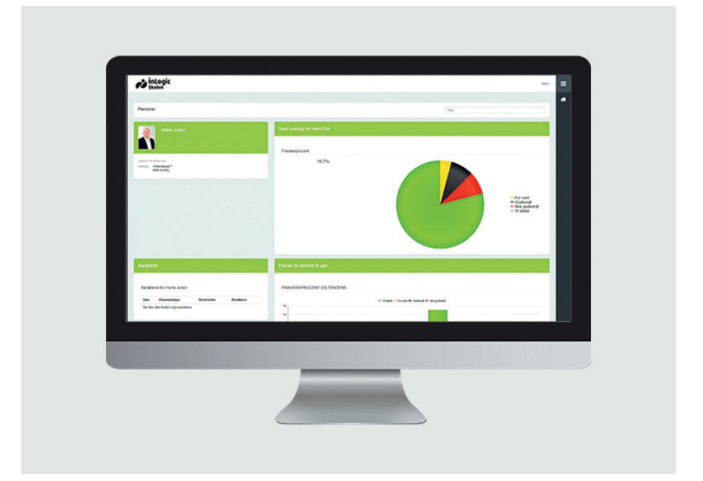

### GUARDIAN

Mit Guardian erhalten Eltern, Betreuer, Tutoren, Arbeitgeber und Sachbearbeiter die Möglichkeit, einen Schüler im Bildungsalltag anhand von Stundenplänen, Anwesenheitszeiten und Leistungsnachweisen zu begleiten. Das Portal liefert einen schnellen Überblick über den Status des Schülers und erspart Ihnen so Zeit und Sorgen.

Es können mehrere Schüler gleichzeitig mit Ihrem Nutzerprofil verbunden sein und Sie werden automatisch über Neuigkeiten benachrichtigt. Z.b. erhalten Sie bereits fünf Minuten, nachdem ein Studierender als abwesend registriert wurde, eine entsprechende Benachrichtigung.

### VORTEILE VON GUARDIAN

- Eltern werden direkt informiert und müssen nicht erst gesondert von der Schule kontaktiert werden.
- Sie können tägliche SMS oder wöchentliche E-Mails mit neuen Informationen erhalten.
- Zwei-Faktor-Authentifizierung: eine aktive Mobilnummer und die Eltern sind jeweils einem Studierenden im System zugeordnet.
- Durch Responsive Design ist Kompatibilität auf allen Endgeräten gewährleistet.

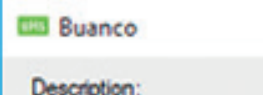

### ANWESENHEITSKONTROLLE CARD

Dieses Modul ist für Bildungseinrichtungen gedacht, in denen bei Ankunft/Verlassen des Hauses Anwesenheit mit dem Studierendenausweis an einem Kartenterminal registriert werden kann. Integrieren Sie dieses Modul in ihr System, können Sie sehr leicht den Überblick über An- und Abwesenheiten behalten.

Sobald der Login bzw. der Logout erfolgt ist, wird dies im UMS-System angezeigt, wo Lehrkräfte in einem Webinterface nachvollziehen können, ob beispielsweise eine Abwesenheit korrekt registriert worden ist und wo – falls notwendig – auch Änderungen vorgenommen werden können.

### INTEGRATIONEN

<sup>2</sup>

 $\times$ 

Zum jetzigen Zeitpunkt bieten wir eine Integration mit dem Buanco-Kartensystem.

Darüber hinaus arbeiten wir aktuell an einer Lösung, die über die Erkennung von QR-Codes funktioniert.

Wenn Sie ein anderes Kartensystem zu integrieren wünschen, bitten wir Sie, uns bezüglich des Preises und der Verfügbarkeit zu kontaktieren.

## KRANKMELDEFUNKTION FÜR ANGESTELLTE

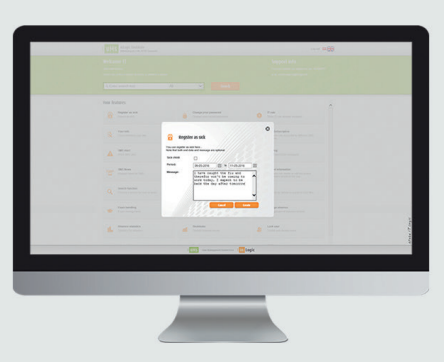

Dieses Modul automatisiert die Prozesse rund um Krankmeldungen, um die Zahl der Arbeitsschritte bei Krankmeldungen von Personal zu verringern. Sie sparen dadurch Zeit und entlasten ihre Beschäftigten von administrativem Aufwand.

Angestellte können die Schule schnell durch eine SMS oder über das Webportal über ihre Krankmeldung informieren. Außerdem kann die Krankmeldung auch im Auftrag vermerkt werden. Wenn sich z.B. eine Lehrkraft mit einem Anruf krankmeldet, kann dies von Ihrem administrativen Personal schnell in das benutzerfreundliche UMS-Interface übertragen werden.

### VORTEILE DER KRANKMELDEFUNKTION FÜR ANGESTELLTE

• Sobald die Krankmeldung bei der Schule eingegangen ist, verschickt das UMS-System automatisch eine E-Mail an Personen und Bereiche Ihrer Institution, die darüber benachrichtigt werden sollen.

- Die Nutzergruppen, für die diese Information Relevanz besitzt, wird von Ihnen selbst festgelegt. Damit diese Funktion sowohl größeren als auch kleineren Einrichtungen zugutekommt, sind die Einstellungsmöglichkeiten hier sehr breit gehalten.
- Dadurch, dass die administrativen Arbeitsschritte bei Krankmeldungen effektiver gestaltet werden, spart die Schule Ressourcen ein.
- Das administrative Interface enthält ebenfalls Statistiken, sodass Sie leicht eine Übersicht über die Fehltage des Personals auf allen Ebenen erhalten

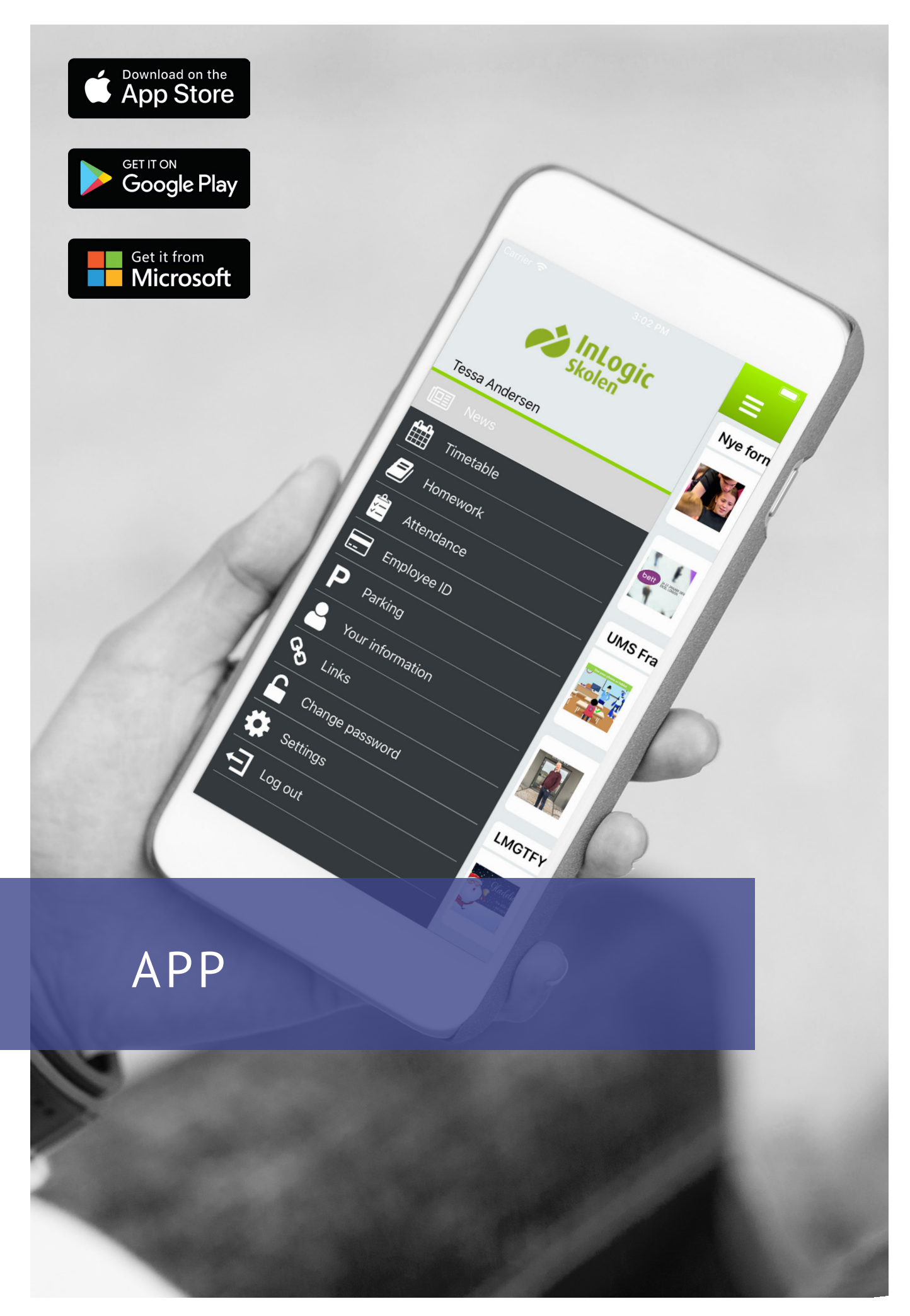

## UMS SCHUL-APP

### Moderne Kommunikation auf Augenhöhe mit Schülern und Studenten

Mit der individuell konfigurierbaren UMS App erreichen Sie die Schüler auf deren bevorzugten Plattformen. Die App erleichtert es Schülern, sich über Neuigkeiten an der Schule zu informieren und interessieren und ermöglicht es ihnen zudem, sich jederzeit und auch ortsunabhängig mit der Schule zu verbinden.

Unsere App besteht aus einem einheitliche Standard-App, die allerdings durch die Anpassung auf ihre speziellen Wünsche und Bedürfnisse hin sowohl im Hinblick auf enthaltene Funktionen als auch designtechnisch zu einem individuellen Produkt wird. So können Sie beispielsweise ohne Weiteres Schulfarben und -logos in die App importieren, damit sie mit dem Branding Ihrer Schule übereinstimmt.

Die App ist modular aufgebaut, weshalb Sie auch lediglich die Funktionen, von denen Sie tatsächlich profitieren können, auswählen und dementsprechend auch nur für diese bezahlen.

Die UMS App ist für iPhone, Android und Windows Phone erhältlich.

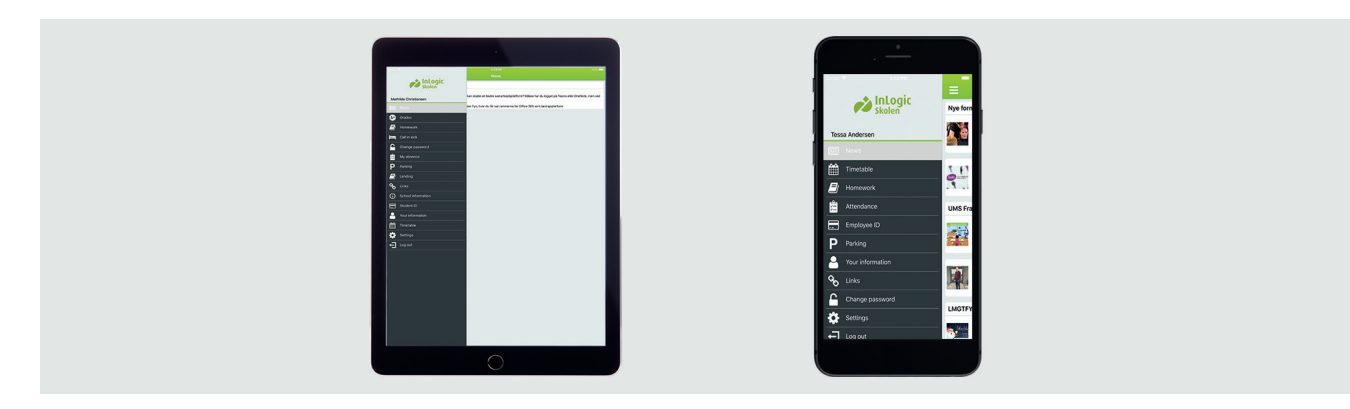

### WAS DIE UMS BASIS-APP ENTHÄLT

#### Hausaufgaben

Schülern wird hier mittels einer Liste, die jegliche Arbeitsaufträge aus verschiedenen Lernveranstaltungen sammelt, ein gebündelter Überblick über zu erledigende Hausaufgaben gegeben.

#### Meine Informationen

Nutzer können hier ihre persönlichen Informationen ändern und Voreinstellungen vornehmen. Das erweiterte Modul erlaubt es zudem, ein Profilbild hochzuladen.

#### Neuigkeiten

Hier können die Nutzer einen Überblick über schulische Aktivitäten erlangen und sich über anstehende Veranstaltungen, Initiativen oder wichtige Neuigkeiten informieren. Die App kann automatisch News von Ihrer Schulhomepage oder Ihrer Facebook-Seite beziehen. Alternativ können Sie Nachrichten auch manuell.

#### Noten

Diese Funktion ermöglicht es, Schülern die Noten ihrer erbrachten Leistungen unmittelbar nach Veröffentlichung zukommen zu lassen.

#### Parken

Mithilfe der Parkfunktion können digitale Parkausweise für Ihre Parkflächen ausgegeben werden.

#### Push-Benachrichtigungen

Nutzer erhalten den täglichen Stundenplan inkl. etwaiger

Änderungen, Neuigkeiten, Noten und Alarmmeldungen via Push-Benachrichtigung.

#### Schulinformation

Hier können Sie wichtige Informationen über Ihre Schule hinzufügen um sie den Nutzern jederzeit zugänglich machen. Dabei kann es sich um externe Links, die Geschichte der Schule, verschiedene Teilbereiche Ihrer Institution, Kontaktinformationen und weitere wichtige Schulfakten handeln.

#### Schüler-/Studierendenausweis

Schüler können hier jederzeit auf einen digitalen Ausweis zugreifen, der ihre Zugehörigkeit zu einer Bildungseinrichtung bestätigt.

#### **SMS**

Lehrer können mithilfe dieser Funktion Textnachrichten an einen oder mehrere Schüler bzw. an eine oder mehrere Arbeitsgruppen senden.

#### **Stundenplan**

Mit dieser Funktion können Schüler stets auf einen aktualisierten Stundenplan zugreifen, der außerdem eine Hausaufgabenübersicht enthält. Der Kalender ist intuitiv und leicht bedienbar und liefert je nach Belieben einen Überblick über den Stundenplan eines einzelnen Schultages, einer Woche oder eines gesamten Monats.

## UMS SCHUL-APP MODULE

Fügen Sie zusätzliche Module hinzu und erweitern Sie die Funktionen der App

### Agnes<br>Anderse Abert<br>Moter Alexan Andrea<br>Knudsen Astric  $5 \text{ min}$ Christian<br>Pedersen Emily<br>Reterses Esther<br>Rasmusse Frederi

### ANWESENHEITSKONTROLLE

Mit der Anwesenheitskontrolle für UMS Web und die UMS Schul-App erhalten Sie eine Vielzahl an nützlichen Funktionen, die Schülern und Lehrern den Schulalltag übersichtlicher gestalten und vereinfachen.

### Meine Anwesenheit

- Mit dieser Funktion können Schüler bzw. Studierende problemlos den Überblick über ihre An- und Abwesenheiten halten. Sie erhalten eine detaillierte Zusammenfassung ihrer Fehlzeiten und können an als Fehltagen vermerkten Tagen Gründe ihrer Abwesenheit eintragen
- Bei Krankheit oder sonstigen Gründen für Abwesenheit können sich Schüler/Studierende hier als abwesend melden und ggf. Gründe dafür angeben

### Anwesenheitskontrolle

- Lehrer können bequem und zügig kontrollieren, welche Schüler anwesend sind, fehlen oder sich verspäten
- In der App können Lehrer sehen, ob von anderen Lehrkräften oder dem Schüler selbst Anmerkungen gemacht worden sind

### SCHÜLER-/STUDIERENDENAUSWEIS

Durch diese Funktion erhalten alle der Bildungseinrichtung zugehörigen Personen eine elektronische ID auf ihr Smartphone.

Der digitale Ausweis kann mithilfe eines Validierungsbuttons aktualisiert werden, wodurch das Risiko abgelaufener oder gefälschter Ausweise minimiert wird.

## APP APP & WEB

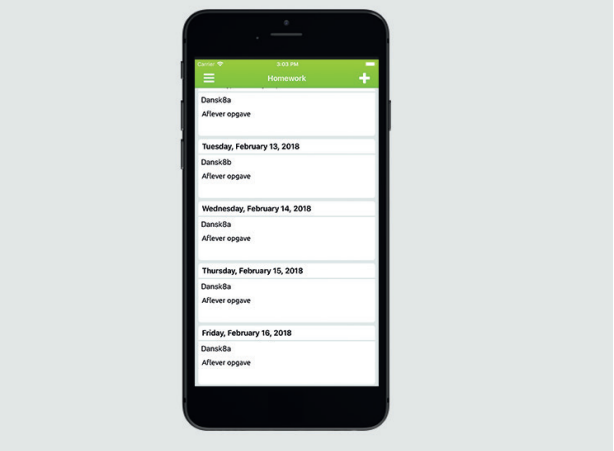

### MEINE INFORMATIONEN/NUTZERDATEN

Schüler und Lehrer können hier problemlos ihre persönlichen Daten aktualisieren und Profilbilder hinzufügen.

### HAUSAUFGABEN

Lehrer können Arbeitsaufträge direkt via App verteilen, die darüber hinaus automatisch in weitere Systeme wie z.B. Office 365 gesendet wird.

### LINKS

Nutzer erhalten Zugriff zu den IT-Systemen und Diensten, die am häufigsten genutzt werden, z.B. LMS-Systeme, Wörterbücher, die Schulseiten in sozialen Netwerken etc.

### PARKEN

Schüler sowie sämtliche Beschäftigten können in der App digitale Parkausweise erhalten, indem sie ihr Kennzeichen in die App oder in UMS Web eingeben.

### PASSWORT ÄNDERN

Passwörter können in der App schnell und ohne großen Aufwand geändert werden. UMS stellt sicher, dass das Passwort alle Passwort-Regeln erfüllt und synchronisiert es anschließend mit allen anderen genutzten IT-Diensten wie z.B. Office 365 oder Ihrem LMS-System.

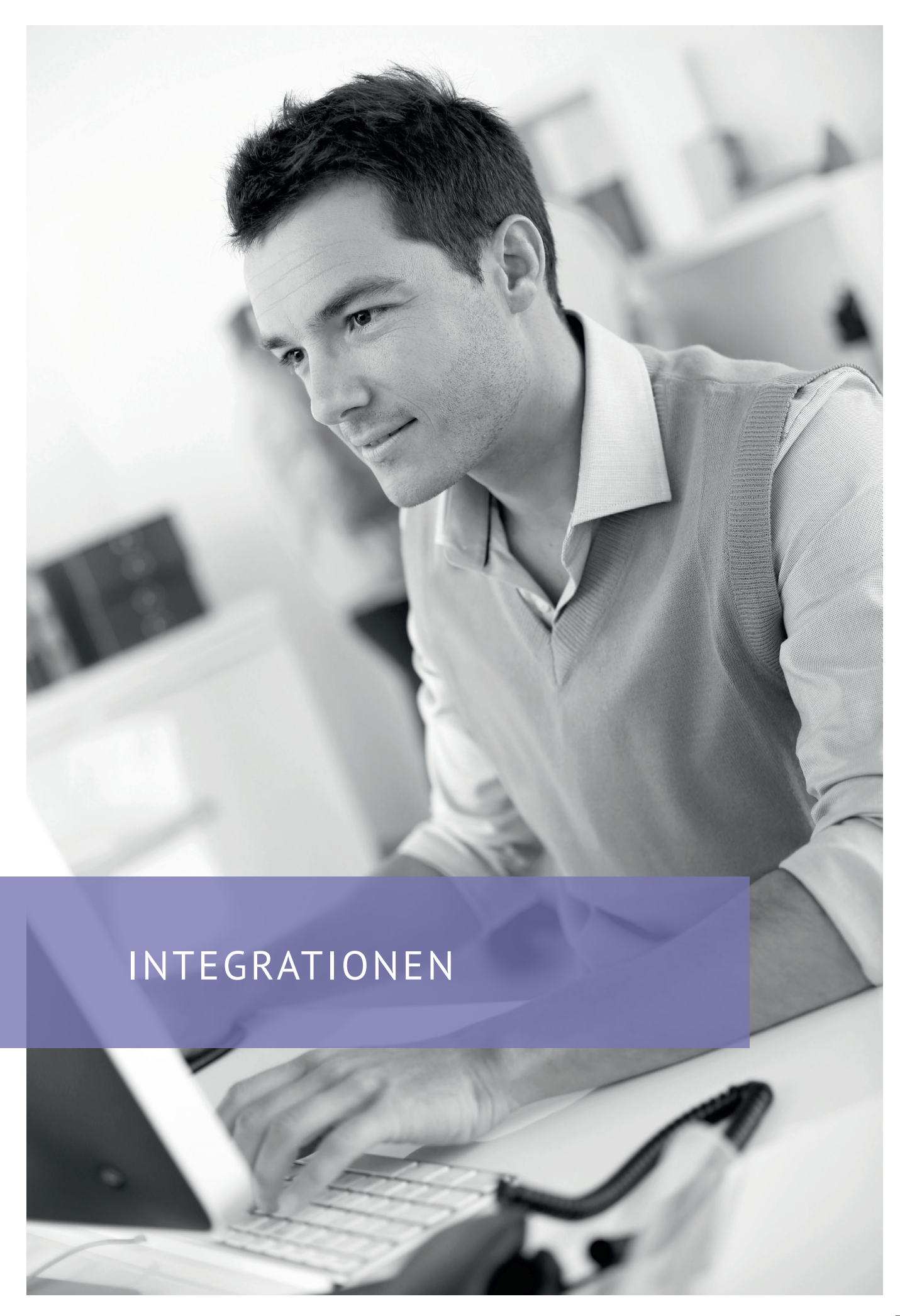

## PAPERCUT INTEGRATION

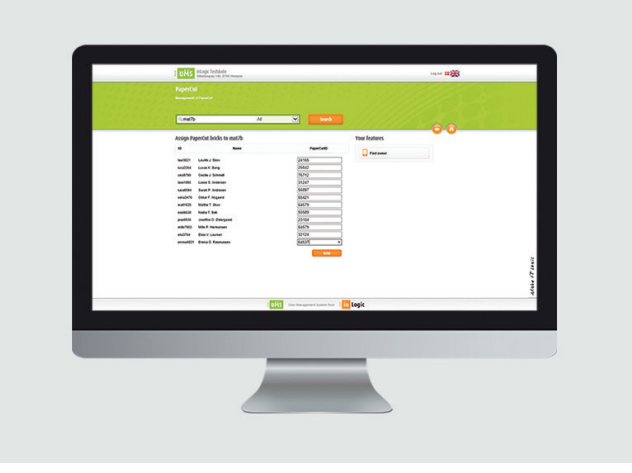

Die Papercut-Integration erstellt automatisch Benutzer im System basierend auf Daten aus dem Administrationssystem. Druckkarten können auch automatisch in UMS zugewiesen werden. Automatisierung spart Zeit und Ressourcen.

Innerhalb der Integration können Lehrkräfte und Administratoren Nutzer im System identifizieren, bei denen Verdacht auf übermäßige Nutzung besteht.

Mit der "Besitzer finden"-Funktion können außerdem verlorene Druckerkarten mit ihren Nutzern wieder zusammengeführt werden.

## DRUCKER-BEZAHLSYSTEM

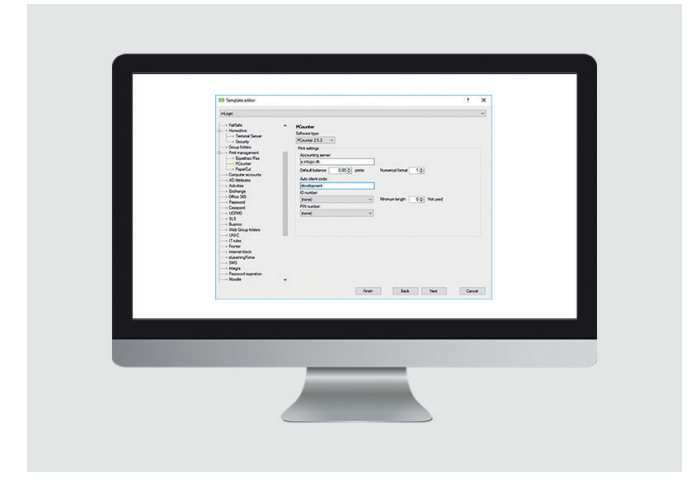

Dieses Modul wurde für Schulen entwickelt, die gern Zeit in Verbindung mit der manuellen Verwaltung von Nutzerkonten für Druckersysteme sparen möchten.

Das Modul erstellt und verwaltet die Drucker-Accounts und ist kompatibel mit den gängigen Druckerverwaltungssystemen PAS (Printer Accounting System), Equitrac und PCounter.

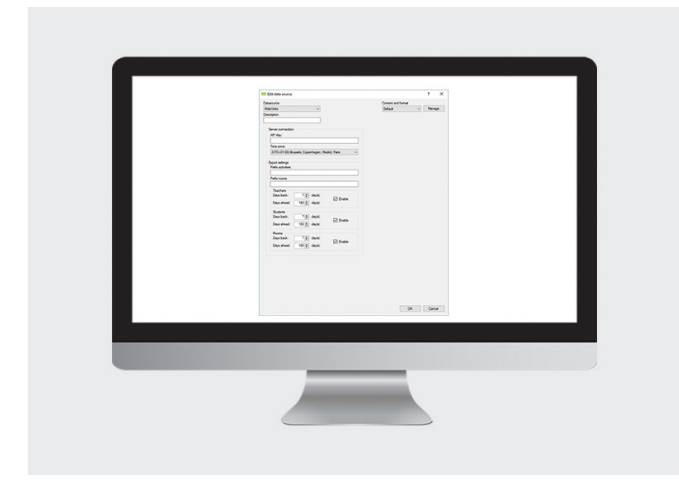

Mithilfe dieser Integration zu WebUntis können Stundenplandaten aus WebUntis in das UMS-System hochgeladen werden.

Damit stellen Sie sicher, dass sämtliche Studierende und Angestellten zu jeder Zeit Zugang zu einem aktuellen Stundenplan haben und dass die Stundenplandaten an einem Ort gepflegt werden.

## WEBUNTIS UMS WEBSERVICE

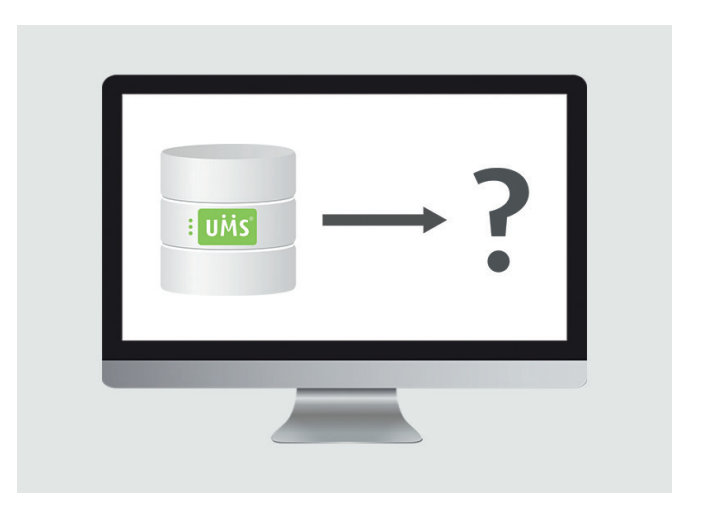

Durch dieses Modul erhalten externe Dienstleister Zugang zur UMS-Datenbank als Webservice.

Ausgewählte Daten können sicher durch den UMS-Webservice heruntergeladen werden.

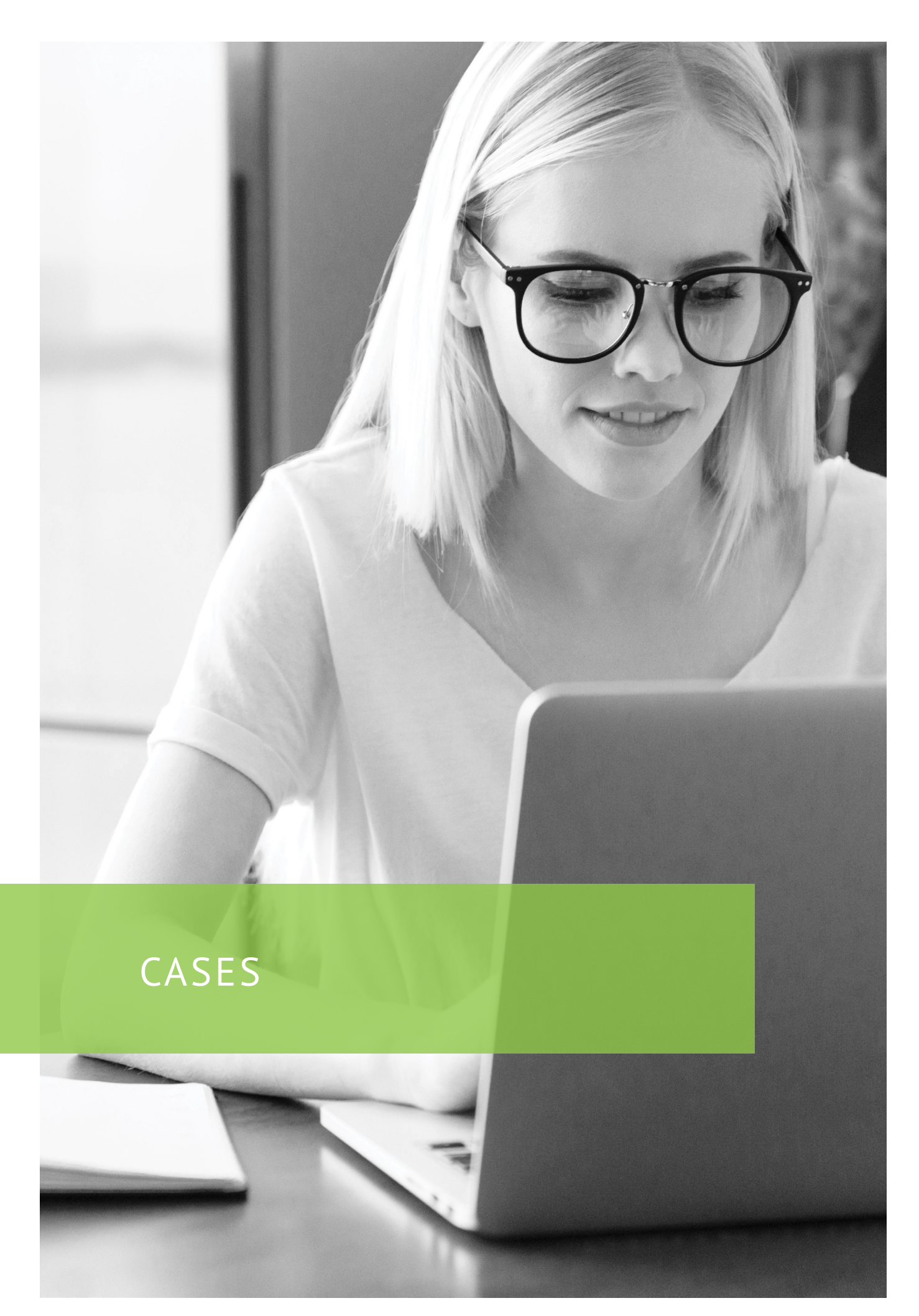

# CASE

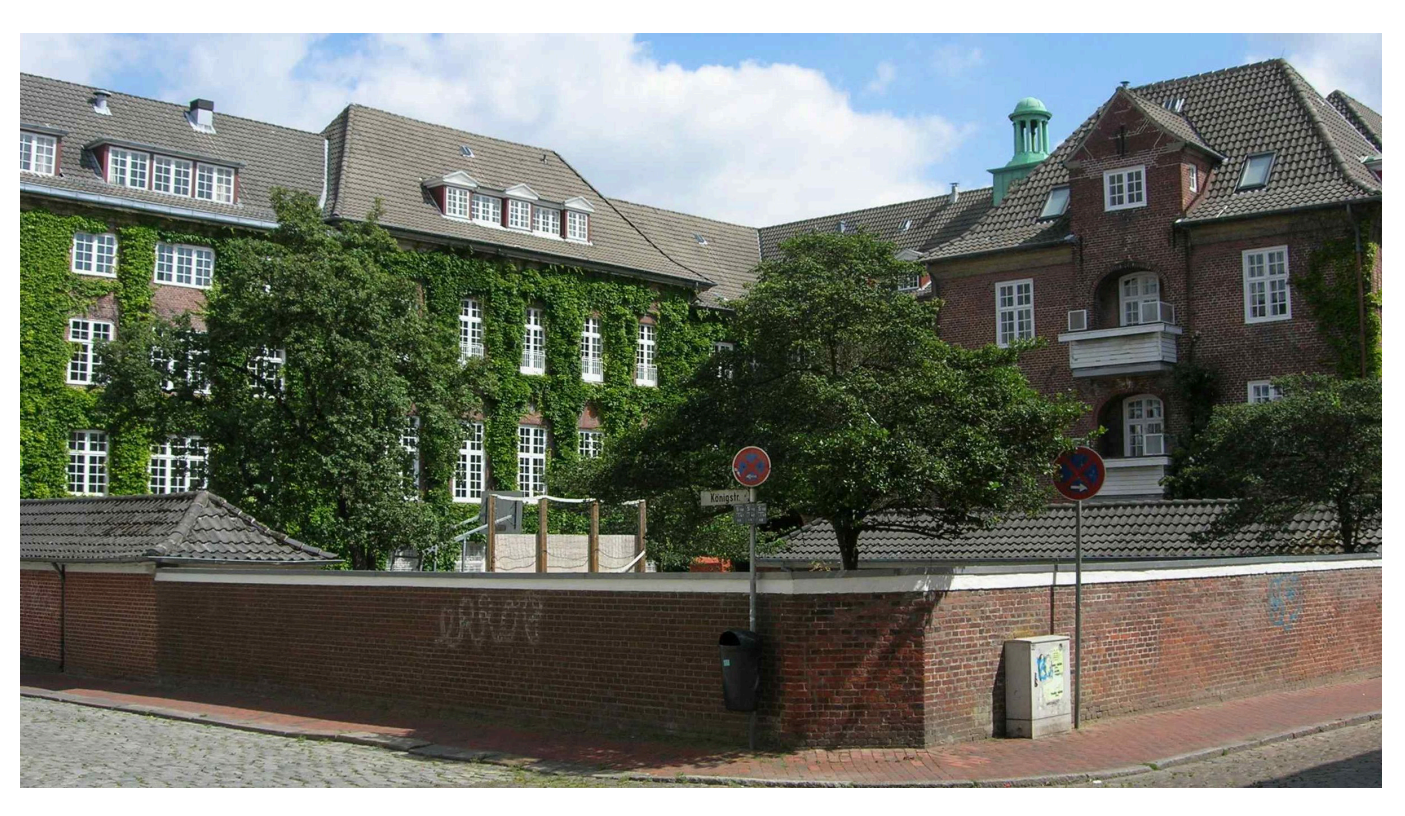

Der dänische Schulverein hat mit seiner Aufgabe ein dänisch pädagogisches Unternehmen in Südschleswig zu betreiben sowie Kinder, Schüler und Jugendliche an die dänische Sprache und Kultur heranzuführen die Herausforderung in zwei verschiedenen Welten zu stehen. Mit dem deutschen Schulsystem und Verwaltungsrecht als Ausgangspunkt, aber mit Blick auf Dänemark, werden die elektronischen Unterrichtsangebote auf den vielen verschiedenen Unterrichtsplattformen seit langem genutzt. Ein zentralverwaltetes Login war hier unerlässlich um einen sicheren Zugang für 5.700 Schüler und knapp 1.000 pädagogische Angestellte zu gewährleisten.

In der Zwischenzeit wurden viel mehr IT-Systeme etabliert, auf die Schüler und Pädagogen Zugriff haben müssen, und die Anzahl an verschiedenen Benutzerkonten und Ressourcen, die für die Verwaltung der verschiedenen Rechte benötigt werden, ist im Laufe der Zeit immens gestiegen. Darüber hinaus entstand mit der EU-DSGVO eine Dokumentationspflicht, in welchen Systemen personenbezogene Daten liegen, welches den Bedarf an zentral und automatisierter Benutzerverwaltung erhöhte.

Unsere Entwickler der IT-Abteilung schufen mit Ausgangspunkt in unserem selbstentwickelten Verwaltungssystem ein Konzept um all diese verschiedenen Benutzerrechte zentral und automatisch steuern zu können. Es gab Entwicklungsarbeit für die nächsten vielen Jahre. Zu diesem Zeitpunkt kamen wir in Kontakt mit inLogic, die uns UMS und seine Funktionen vorgestellt haben. Die einzelnen Funktionen, die uns vorgestellt wurden, erhielten ein Häkchen mit der Aussage - "Haben wir auch geplant zu entwickeln". Es war also offensichtlich, dass UMS genau das war, was wir benötigten um direkt loszulegen.

Die Implementierung von UMS erfolgt in enger Zusammenarbeit zwischen inLogics und unseren Mitarbeitern. Die Kommunikation ist schnell und auf unsere zusätzlichen Anforderungen wird eingegangen, sodass sich UMS perfekt in unsere Umgebung integrieren lässt.

Wir schufen und schaffen auf diese Weise eine Verbindung zwischen den vielen verschiedenen Systemen, die unsere Benutzer täglich benutzen müssen, damit sie das Beste aus dem Unterricht herausholen können ohne dass unsere Lehrer oder die IT-Abteilung einen Haufen Zeit für die Erstellung und Wartung von u.a. Lernplattformen, Intranet, Verwaltung, Wi-Fi verwenden müssen. Darüber hinaus haben wir für alle unsere 43 Schulen und ihre Schüler, Lehrer und Eltern eine gemeinsame Plattform geschaffen.

## CASE

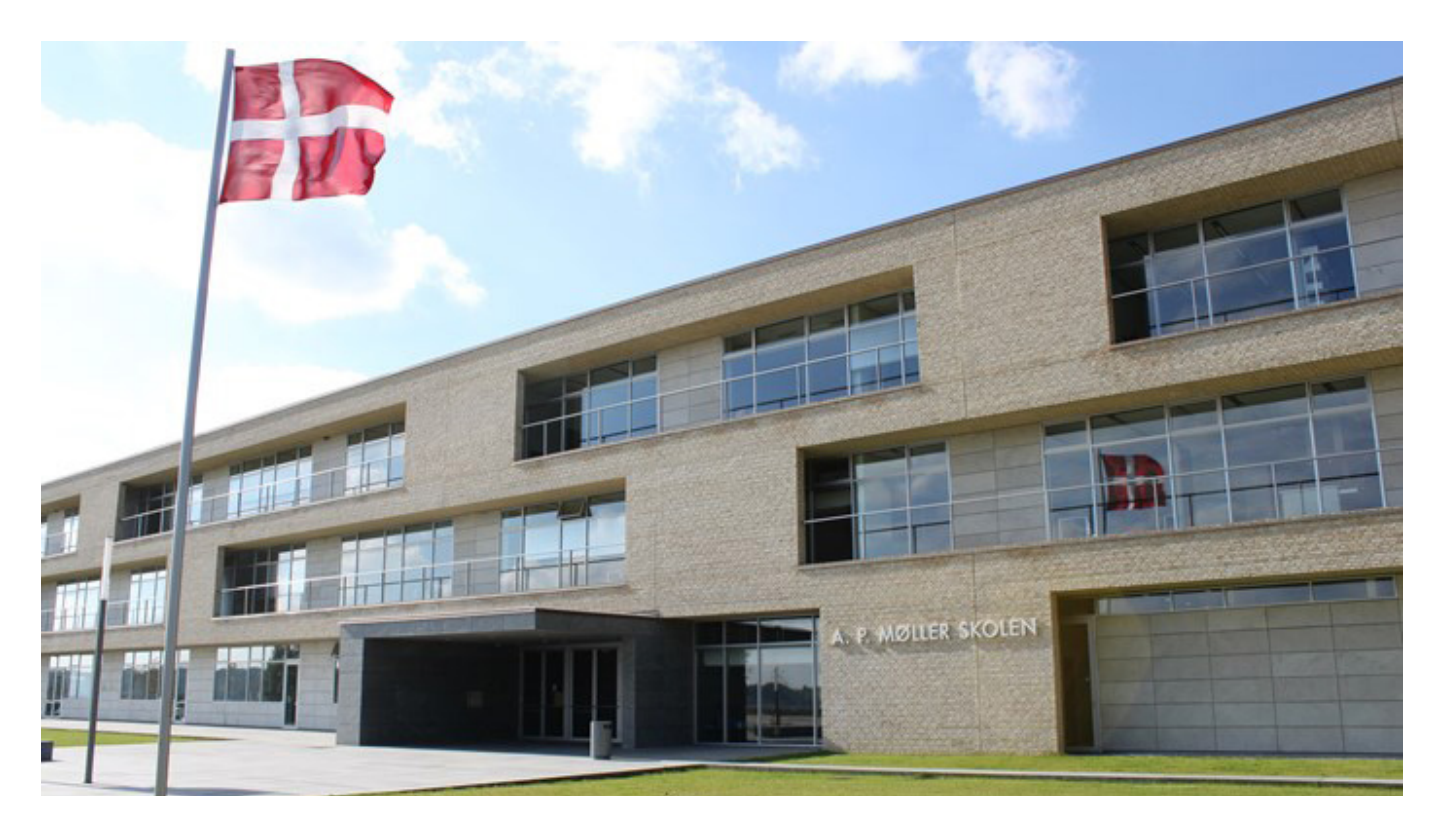

Nachdem der Dänische Schulverein sich für UMS von inLogic entschieden hat, wurde mir die Aufgabe übertragen die Software in Zusammenarbeit mit den Technikern von inLogic zu implementieren.

Von Anfang an war die Zusammenarbeit sehr positiv und effektiv. inLogic war zielgerichtet und daran interessiert das Projekt voranzutreiben. Selbst in Situationen, in denen unsere eigenen Serversysteme angepasst werden mussten, haben inLogics Mitarbeiter an schnellen Lösungen mitgearbeitet.

Ein Beispiel war, als alle Schulen aufgrund der ,Corona-Pandemie' geschlossen wurden. Wir mussten uns ganz auf den digitalen Unterricht fokussieren, weil ein hoher

Bedarf an Unterricht von zu Hause aus aufkam. Deswegen haben wir kurzfristig in Zusammenarbeit mit inLogic für dieses Vorhaben wichtige Projektphasen vorgeschoben. Als Ergebnis konnten wir unseren Lehren und Schülern nach kurzer Zeit eine standardisierte digitale Plattform anbieten.

Ohne inLogics UMS und den Einsatz der Mitarbeiter wäre dies nicht möglich gewesen.

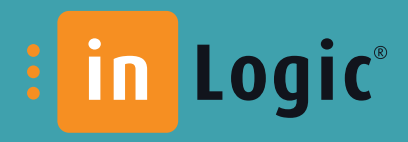

## WWW.INLOGIC.DK/DE

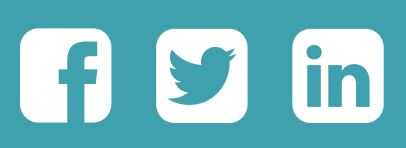

inLogic A/S | Silkeborgvej 140 | 8700 Horsens | Denmark Phone +45 42 40 88 00 | **salg@inlogic.dk** | CVR no. 33583605